# An introduction to *Conscious Turing Machines* with fizz

Jean-Louis Villecroze

jlv@f1zz.org @CocoaGeek

May 7, 2019 (Revision 2)

#### Abstract

In this article, we will detail the implementation of a simplified Conscious Turing Machine as proposed by Manuel, Lenore and Avrim Blum. We will also build simple examples of such machines that will consciously memorize numbers or list of numbers and compute the sum of a list of numbers.

### Acknowledgement

The author would like to thanks Manuel and Lenore Blum, for their renewed support and patience during the development of this work.

#### Prerequisite

A basic understanding of the concepts behind fizz (version 0.5 and up) is expected from the reader of this article. It is suggested to read the introductory article Building a simple stock prices monitor with fizz  $^1$  first or at least read sections two to four of the user manual for an overview of the language and runtime. The complete source code discussed in this article can be downloaded from the author's web site<sup>2</sup>.

## What is a *Conscious Turing Machine*?

A Conscious Turing Machine (CTM) is a cognitive architecture inspired by cognitive science, where consciouness (experiencing qualia) is at the center of the architecture. While Professor Blum<sup>3</sup> drew from previous works by many researchers, the Global Workspace Theory by Bernard Baars<sup>4</sup> is a foundational inpiration.

At the core of the architecture is the concept that *consciouness* can be seen as a *stage* on which many *actors* (also called processors) vy for attention via a special kind of weighted messages (called chunks) that get propagated from the actors all the way to the stage. Because the stage has a very limited capacity, only the chunks with the highest weights can be accepted at the same time on the stage. Once there, all chunks will be broadcasted out to all the actors (also called audience) at a set pace. At no point in time the actors are said to be conscious, even when they have one of their chunk on stage. Their activity is unconscious. Contrasting to the limited nature of the conscious stage, the unconscious actors are numerous and highly parallelized.

The *chunks* that are broadcasted by the *stage* set the *focus* of the system. While many other unconscious processes may be on-going at any time, processors are expected to paid careful attention to what is happening on the stage and react accordingly. The main advantage of this architecture, as resoned by Manuel Blum, is to allow for a better handling of complex situations, even unanticipated ones. But, it would also allow for a system to create the most likely interpretation of the world in which it operates, and continuously re-evaluate that interpretation and adjust accordingly.

Since Professor Blum and his collaborators have not, at the time of this writing, published an article on the subject, a short description of the main components of a CTM, as well as some key details on their functioning, is needed as we will base our implementation on it. This was gleaned by the author from talks' notes and email exchanges with Professor Blum:

- Chunk (the basic element that is send to/from the  $stage)$  contains:
	- $-$  a GUID (that uniquely identify the *chunk*)

<sup>1</sup>http://f1zz.org/downloads/iex.pdf

<sup>2</sup>http://f1zz.org/downloads/ctm-112518.tgz

<sup>3</sup>https://www.cs.cmu.edu/˜mblum/

<sup>4</sup>http://bernardbaars.pbworks.com/w/page/14637775/FrontPage

- $-$  a label (which identify the type/source of the *chunk*)
- a payload (e.g. a number, symbol ...)
- a weight (a floating point value)
- Stage (conscious)
	- Limited in capacity  $(7\pm 2 \text{ chunks})$
	- $-$  Only accept *chunks* above a certain threshold (which value can change dynamically)
	- Some *chunk* can kick every other *chunk* of the *stage* (e.g. pain)
	- $-$  Regularly broadcasts to the audience the *chunks* with the biggest weights
	- Is not a "central executive" (there may be central executive processors, but their access to the stage is handled like any other processors)
	- Has no processing/inferring abilities
	- Chunk's weight decays over time when the *chunk* is on stage
	- Very dynamic
- Actor (unconscious)
	- See the stage's chunk broadcasts (and react to them if possible/needed)
	- Highly specialized
	- Highly connected to other actors (query/reply)
		- ∗ connection between actors can be non-direct (via the stage) when the actors don't know about each others yet (once an actor answers to another one via chunk, it may gets a link to the the answering actor)
		- ∗ linking enable conscious processing to go unconscious
	- $-$  Attempt to go conscious by the weight of the chunk it pushes up
		- ∗ weight grows as a function of importance and length of time it has been put off
		- ∗ what get to the stage may get integrated between many actors that are associated. In that case the chunk with the highest magnitude is the one getting pushed-up, with the weight as the sum of the weights.
	- $-$  An *actor*'s weight:
		- ∗ grows over time while it is on stage
		- ∗ decays over time while there's no interaction with other actors
		- ∗ changes when the actor provides good/bad answers

For a better (and deeper) introduction to the *Conscious Turing Machine*, it is recommended to watch one of the numerous talks that Professor Blum have given over the past few years<sup>5</sup>.

#### The stage, chunks and actors

As discussed in the previous section, a CTM is composed of a *stage* and a (potentially) large set of *actors*, with special messages being exchanged between the *stage* and the *actors*. To implement this in  $f$ *i* $z$ , we are going to use a series of elementals which will work together to implement the stage and similarly use as many elementals as necessary to implement any actors.

Chunks will be represented as list of four terms, which will be wrapped into statements. We are going to use the *statement*'s label to allow for a more efficient filtering of the *chunks* during runtime. We will also use special labels to indicate events such as the first time a *chunk* is accepted on *stage* as well as when it is dropped from the stage. Note that it isn't something that is specified in the Blum's CTM, but it is practical.

<sup>5</sup> for example https://www.youtube.com/watch?v=AXKI2f1AxtM from October 2018

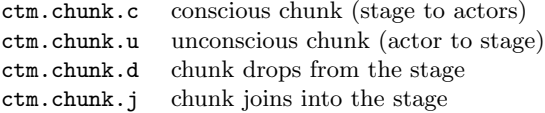

The expected terms in each of these *chunks* will be: two *symbols* (a unique identifier and a label), a term and a number, the weight of the chunk.

To make it easier for an *actor* to be aware of all *chunks* on *stage* at once, we will also broadcast the *chunks* as a (weight) sorted list and as a frame in which the chunks will be grouped by their label:

> ctm.chunk.c.l list of all conscious chunks (stage to actors), sorted by increasing weights ctm.chunk.c.f frame of all conscious chunks (stage to actors)

At regular intervals, the stage will go over all the chunks it has accepted (in respect to its limited capacity) and broadcast them out. Any *actor* that cares for specific *chunks* is then able to react to them. This is something which we will be using to monitor the activity of the CTM as any *elementals* can listen to any statements.

Let's get started now by setting up the ability to broadcast out (to all *actors*) at a regular time interval. To do that, we create a new fizz file called ticks.fizz and specify in it an instance of the elemental class FZZCTicker which we will call ctm.tick.fast:

```
\begin{array}{c} \begin{array}{c} 1 \\ 2 \\ 3 \\ \end{array} \\ \begin{array}{c} \text{class} \\ \text{tick} \\ \text{tick} \\ \text{on}.\text{att:} \\ \end{array} \end{array}class = FZZCTicker,<br>tick = $tick.fast.
                                                                    = $tick.fast.
                    tick.on.attach = yes
       5 } {}
```
The tick property specifies the frequenty (in seconds) at which the *elemental* will *declare* a *statement*. When a *statement* in fizz is declared, it is broadcasted out to all *elementals* that cares (by having a matching trigger predicate) in the substrate. Thus, we can use such statement to trigger periodic inferrings.

Since not everything that will be running in a CTM is necessary bound to the same frequency, we are going to add two more tickers:

```
\frac{1}{2} ctm.tick.dull {
                   class = FZZCTicker,<br>tick = $tick.dull,
                                                              = $tick.dull,
                    tick.on.attach = yes
         5 } {}
  \frac{2}{3} \frac{4}{5} \frac{5}{6} \frac{6}{7}\begin{array}{c} 7 \ 8 \ 8 \ 9 \ \end{array} class<br>9
                    \begin{array}{ccc}\n\text{class} & = \text{FZZCTicker}, \\
\text{tick} & = \text{Stick show}.\n\end{array}\begin{array}{ccc} 9 & \text{tick} & = $tick.slow, \\ 10 & \text{tick-on.attach} & = yes \end{array}\begin{array}{c} 10 \\ 11 \end{array} + \begin{array}{c} \text{tick.on.} \\ \text{exists} \end{array}} {}
```
To set the tick property of the tickers, we have used constants (\$tick.slow, \$tick.dull and \$tick.fast). This allow us to treat them as parameters that can easily be changed when an experiment is started. To do that, and make things easier, we are going to use a solution file which on top of providing a value for the constants will also specify all the fizz files we wish to load.

Create a new JSON file called stage.json and copy into it the following:

```
1 {
        "solution" : {
            "modules" : [],<br>"sources" : ["t
                         ["ticks.fizz"],
            "globals" : [6 {
                   "label" : "tick.dull",
                    8 "value" : 3
               9 },
10 {
                    "label" : "tick.slow",
                    "value" : 1
13 },
14 {
                    "label" : "tick.fast",
               "value" : 0.5"17 }
\begin{bmatrix} 18 \\ 19 \end{bmatrix}  ]
\frac{19}{20} }
20
```
The file indicates that ticks.fizz should be loaded and that three constants should be registered by the runtime, with value going from 0.5 to 3 seconds. We will use the ctm.tick.fast ticker for the stage broadcasts. A more realistic<sup>6</sup> value here than 0.5 would be 0.25 but having a slower pace make testing and developing a bit easier, so we will keep it at that value for now.

Let's give what we have so far a try, using the console *command* spy to verify that indeed the *elemental* ctm.tick.slow is *declaring* a *statement* every seconds. Note that instead of loading a *fizz* file, we are given as command line argument the JSON file we just created. As long as the file conforms to what is expected, fizz will interprete it:

```
$ ./fizz.x64 ./etc/experiments/ctm/stage.json
fizz 0.5.D-X (20181108.1239) [lnx.x64|4|w|l]
Press the ESC key at anytime for input prompt
load : loading ./etc/experiments/ctm/stage.json ...
load : loading ./etc/experiments/ctm/ticks.fizz .
load : loaded ./etc/experiments/ctm/ticks.fizz in 0.003s
load : loading completed in 0.004s
?- /spy(append,ctm.tick.slow)
spy : observing ctm.tick.slow
spy : S ctm.tick.slow(9, 1541794413.795849) (90.000000)
spy : S ctm.tick.slow(10, 1541794414.796397) (90.000000)
spy : S ctm.tick.slow(11, 1541794415.796729) (90.000000)
spy : S ctm.tick.slow(12, 1541794416.796212) (90.000000)
spy : S ctm.tick.slow(13, 1541794417.796727) (90.000000)
spy : S ctm.tick.slow(14, 1541794418.796333) (90.000000)
```
Without a way to see what's happening when a CTM is running, it is going to be difficult to test, debug or verify that it is working as expected. To help with that we are now going to setup an elemental which sole purpose will be to output to the console any *chunks* that get declared. Create a new fizz file called debug.fizz in which we will be creating a prototype (a.k.a. a rule) with a trigger predicate for each of the chunk's label we defined earlier:

```
ctm.chunk.observer {
    ( ) : - \mathsf{Qctm}.chunk.c.l(:l?[neq([])]),
             4 console.puts("ctm.obs: ",ctm.chunk.c.l(:l)),
             hush:
    () :- \& Octm.chunk.c.f(:f), frm.length(:f,_?[gt(0)]),
             console.puts("ctm.obs: ",ctm.chunk.c.f(:f)),
             hush;
    () := \mathbb{Q}ctm \cdot \text{chunk}.\text{c}(:,g,:s,:d,:w),
```
2

6

 $\begin{array}{c} 10 \\ 11 \end{array}$ 

 $^6$ https://www.princeton.edu/news/2018/08/22/spotlight-attention-more-strobe-say-researchers

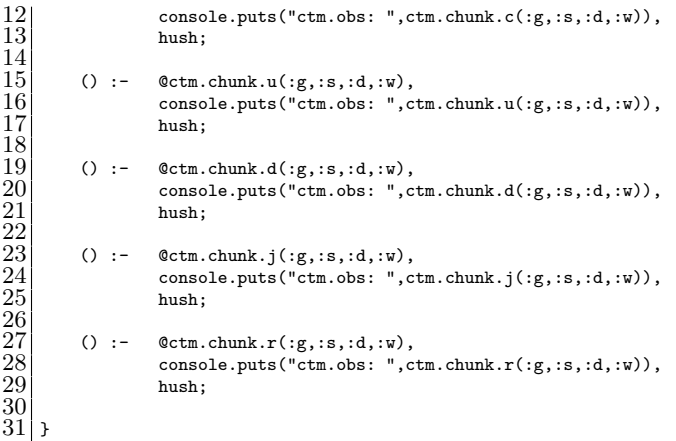

When, for example, a *chunk* is sent by an *actor* (using  $ctm$ ,  $ctm$ ,  $du$ ) we will unify four *variables* to its terms and print them in the console. Note that call to the hush primitive which end each of the prototype isn't necessary for this to work, but is present here as a minor performance optimization as it prevent the elemental from itself declaring a statement on successful resolution of any prototype. We will be using this throughout this article.

Once we add the file debug.fizz to the *solution file* stage.json, we can test ctm.chunk.observer as follow:

\$ ./fizz.x64 ./etc/experiments/ctm/stage.json fizz  $0.5.D-X$  (20181108.1239)  $[\ln x.x64|4|v|1]$ Press the ESC key at anytime for input prompt load : loading ./etc/experiments/ctm/stage.json ... load : loading ./etc/experiments/ctm/ticks.fizz ... load : loading ./etc/experiments/ctm/debug.fizz ... load : loaded ./etc/experiments/ctm/ticks.fizz in 0.003s load : loaded ./etc/experiments/ctm/debug.fizz in 0.009s load : loading completed in 0.011s ?- declare(ctm.chunk.u(%sym.4,hello,[1,2,3,4],1))  $\rightarrow$  ( )  $:= 1.00$  (0.001) 1 ctm.obs: ctm.chunk.u(vbwh, hello, [1, 2, 3, 4], 1)

Here, we have used the declare *primitive* to *broadcast* into the *substrate* a *statement* build from the ctm.chunk.u functor (with an arity of 4) that is passed as term to the primitive. Note that %sym.4 is a volatile which get substitued by a random symbol with a length of four characters. We will use that intensively in this article to generate GUID since we will not be building anything where a large number of chunks may lead to GUID collisions. For a real-world scenario, it will be preferable to use %sym.10 or %sym.

Let's now look at implementing the *stage* it-self. We will put all *elemental* definitions in a single  $fizz$  file called stage.fizz which we will need to add to the list of files to be loaded in stage.json. If you recall the CTM description from earlier, the role of the stage is to see all incoming chunks and having kept only the ones with the highest weight values (since the conscious capacity is limited by the Magical Number Seven, Plus or Minus  $Two<sup>7</sup>$ ), broadcasts them all out to whomever cares. There, is one of the difference between the CTM devised by *The Blums* and this experimental implementation as they only see the broadcasting to include a single chunk, the one with the highest weight, and we broadcast out every single chunks on stage.

The last thing we need the *stage* to do is to lower the weight of the *chunks* over time so that they gets removed once the value drops below a given threshold (that is unless the *chunk* get replaced by a newer version of it-self with a higher weight value).

<sup>7</sup>https://en.wikipedia.org/wiki/The Magical Number Seven, Plus or Minus Two

Since any chunks may arrive at anytime, while we are only broadcasting the chunks on stage every so often, we are going to store them temporary in a *frame* using the *chunk*'s GUID as the key. This will allow us to always keep the most recent version of a given chunk if multiple versions of it are sent in shorter succession than the time in between stage's broadcast.

So, to get the main *elemental* for the *stage* started, we will define its properties as follow:

1 ctm.stage {  $\begin{array}{c} 2\\ 3\\ 4\\ 5\\ 6\\ 7 \end{array}$ chunks =  $\{\}$ ,  $c.list = \{\},$ 5 c.size = \$stage.size,  $c.\texttt{loss} = \texttt{\$stage}.\texttt{loss},$  $c.drop = $stage.drop$  $\frac{8}{9}$ 9 } {}

> The chunks property will be a frame containing all the chunks that are currently on the stage and c.list, a frame, will hold the recently received chunks temporary until the elemental get to a broadcasting cycle. With the following three properties, we respectively indicates the maximum number of *chunks* accepted on stage, the weight loss to be applied to each *chunk* and lastly the threshold weight under which a *chunk* will get removed from the stage.

> As we did for the tickers' tick we defined earlier, we are using constants to set these three last properties. So we need to edit the stage.json file and add them:

```
\overline{1}"solution" : {
                "modules" : []<br>"sources" : ["
                                   \begin{bmatrix} \text{``ticks.fizz''}, \text{``delay.fizz''}, \text{``stage.fizz''} \end{bmatrix},
                "globals" :<br>{
 \frac{2}{3} \frac{4}{5} \frac{5}{6} \frac{6}{7} \frac{8}{9}"label" : "tick.dull",
                            8 "value" : 3
                     9 },
10 {
                     11 "label" : "tick.slow",
                     "value" : 1<br>},
13 },
\boxed{14} {
\begin{array}{ccc} 15 & & \texttt{``label''}: \texttt{``tick.fast''}, \ 16 & & \texttt{``value''}: 0.5 \end{array}\begin{array}{c|c} 16 & & \text{``value''} : 0.5 \\ 17 & & \text{~} \end{array}17 },
\begin{array}{c|c}\n 18 \\
 19\n \end{array} {
                           "label" : "stage.size",
                           "value" : 7
21 },
22 \epsilon"label" : "stage.loss",
                     "value" : 0.1 },
25 },
26 {
                     27 "label" : "stage.drop",
                     "value" :: -2"29 }
30 ]
31 }
32 }
```
With the *stage* properties now in place, we can now add to the *elemental* the *prototypes* that will be triggered when we get a tick and when we get any *unconscious chunks*:

```
c.\text{list} = \{\},5 c.size = $stage.size,
           6 c.loss = $stage.loss,
           7 c.drop = $stage.drop
  8
     9 } {
10
           // broadcast all the chunks on the stage (after purging them)
                12 () :- @ctm.tick.slow(_,:t),
\begin{array}{c} 13 \\ 14 \end{array} peek(c.list,:c.wait),<br>poke(c.list,{}),
\begin{array}{c|c} 14 & \text{poke}(c.\text{list},\{\}) \text{,} \\ 15 & \text{frm.values}(:,c.\text{wa}) \end{array}15 frm.values(:c.wait,:c.list), frm.values($chunks,:chunks), 16 #ctm.stage.chunks.update(:chunks,$c.loss,$c.drop,:f),
16 #ctm.stage.chunks.update(:chunks,$c.loss,$c.drop,:f),<br>17 #ctm.stage.chunks.inject(:c.list,:t,:f,:f.r),
                       #ctm.stage.chunks.inject(:c.list,:t,:f,:f.r),
                       18 #ctm.stage.chunks.resize(:f.r,:t,$c.size,:v.o),
                       19 #ctm.stage.list.to.chunks(:v.o,{},:f.o),
                       20 #ctm.stage.list.to.public(:v.o,:v),
                       poke(chunks,:f.o),
                       -<br>#ctm.stage.chunks.broadcast(:v.o,:t),
                       #ctm.stage.list.to.frame(:v.o,{},:f.c),
                       declare(ctm.chunk.c.l(:v)),
                       declare(ctm.chunk.c.f(:f.c)),
                       hush;
\begin{array}{c} 18 \\ 19 \\ 20 \\ 22 \\ 23 \\ 24 \\ 25 \\ 26 \\ 27 \end{array}// handle chunk.u, we append it to a temporary storage
           29 () :- @ctm.chunk.u(:g?[is.bound],:s?[is.bound],:d?[is.bound],:w?[is.bound]),
                       30 frm.store($c.list,:g,[:g,:s,:d,:w],:f.o),
                       poke(c.list,:f.o),
                       hush:
\frac{28}{29}<br>\frac{30}{31}<br>\frac{31}{32}<br>\frac{32}{33}34 }
```
The prototype on line 29, starts by specifying a *trigger predicate* for the *chunks* sent to the *stage*. For sanity sake, it checks that the four *terms* are bound (that is no unbound *variables*) before unifying their values to four local variables. When that is satisfied, the prototype will store a list that contains all four terms in the property c.list using the *chunk's GUID* as the key. As in *fizz* all *terms* as immutable, the primitive frm. store which we use here, will unify it's last *term* with the new *frame* that results from storing a new value in the frame. The prototype ends by using the poke primitive to write the new frame (bound to the variable  $f.o$ ) in the *elemental* property c.list.

The first prototype which starts on line 12, get executed for each statements generated by one of the tickers (we use wildcard variables for the unification of its first term as we will only care about the second one, the timestamp). It starts by reading the *frame* stored in the property c.list and right away replace it (in the elemental's properties) by an empty frame. This is done by using the primitives peek and poke. The next step taken by the *prototype* is to extract all the chunks stored in the *frame* with the primitive frm.values. This will unify the variable :c.list with a list of all the chunks received since the last tick. The inferring continues with predicates calling on five different secondary elementals. It updates the weight (substract from each the amount taken from the property c.loss) of all the chunks currently on stage (using ctm.stage.chunks.update) as well as drop any chunk which weight is below a given threshold (given by the property c.drop). We then insert into the *frame* that contains all the updated *chunks* the new ones (with ctm.stage.chunks.inject). The second term of that predicate is the timestamp from the ticker. We use it to keep track of when a *chunk* was first added to the *stage*. The *elemental* ctm.stage.chunks.resize is used to insure that the *frame* won't have more items than the *stage* can accept (using the property c.size). The variable v.o will be unified with a list that contains all the *chunks* accepted on stage. We will then relies on ctm.stage.list.to.chunks to convert the *list* into a *frame* then use ctm.stage.list.to.public to convert the same *list* into a *list* where the timestamp has been removed from all *chunks*. Finally we use the primitive poke to write the frame back into the elemental's properties.

The line 22 to 25 completes the handling of the ticker's tick by broadcasting out to the actors all the chunks on stage (using  $ctm$ . stage.chunks. broadcast), then we convert the *list* in a frame were all the *chunks* are grouped by labels (ctm.stage.list.to.frame) and finally declare both the *list* and the frame.

Let's now look at the first secondary *elemental* which we used in ctm.stage:

```
1 ctm.stage.chunks.update {
 2
          ([],\_,\_,\})^{\wedge} :- true;
 4
          ([[:g, :s, :d, :w, :t]], : loss, :drop, :f.o) :- sub(:w,:loss,:w2), gt(:w2,:drop)^
                                                                       frm.store({\},:g,[:g,:s,:d,:w2,:t],:f.o);<br>sub(:w,:loss,:w2), lte(:w2,:drop)^,
          ([[:g,:s,:d,:w,:t]],:loss,:drop,\{\})*ctm.stage.callback(d,[:g,:s,:d,:w2]);<br>([[:g,:s,:d,:w,:t]|:r],:loss,:drop,:f.o) :- sub(:w,:loss,:w2), gt(:w2,:drop)^,
                                                                  \text{sub}(:w,:loss,:w2), \text{gt}(:w2,:drop)^{-},\texttt{frm}.\texttt{store}(\{\},\texttt{:g},[\texttt{:g},\texttt{:s},\texttt{:d},\texttt{:w2},\texttt{:t}],\texttt{:f}.\texttt{i2}),"self(:r,:loss,:drop,:f.m),
                                                                       \verb|frm.cat(:,i2,:f.m,:f.o);([[:g, :s, :d, :w, :t] | :r], :loss, :drop, :f.o) :- sub(:w,:loss,:w2), lte(:w2,:drop)^
                                                                        14 #ctm.stage.callback(d,[:g,:s,:d,:w2]),
                                                                         "self(:r,:loss,:drop,:f.o);16
17 }
```
The *elemental* contains five *prototypes* whose entrypoints matchs the followings: the *list* of *chunks* to update, the weight loss and weight drop values. The last term will be the frame which will contains the updated chunks (except all the ones that were removed). Since the elemental will be traversing a list, its procedural knowledge follow a classic recursive pattern, where a prototype deals with an empty list (line 3), one deals with a *list* with a single item in it (line 5 and 7), and finaly one *prototype* deals with a *list* of two or more items (line 9 and 13). The gotcha here is that since not all the chunks on the list are going to be included in the result list, each of the prototypes that deals with a chunk need to be duplicated: one for when the reduced weight is above the drop value and one for when the weight is below the threshold. When the *chunk* isn't added to the *frame*, we will call  $ctm$ . stage.callback to broadcast the fact that a *chunk* was dropped from the stage.

Let's briefly unpack some of the *procedural knowledge* we just wrote. The *caret* character is used in *fizz* to indicate that backtracking and concurrent inferring must be disabled once the predicate to its left has succeeded. When it is used with a *prototype*'s entrypoint, no other *prototype* from the *elemental* will be considered when the entrypoint unifies with a query's predicate. The last two prototypes recursively call the *elemental* using the ~self syntax. Using the self keyword not only make writing recursive *predicates* simpler, it also allow for an *elemental* to be cloned and have the *predicate* points to the right *elemental*.

The next secondary elemental we are going to look at is  $ctm$ . stage.chunks.inject. As we have briefly stated earlier, its purpose is to insert all the chunks we have received (stored in a list) into a frame containing all the *chunks* still on the *stage*. This is done in a way that is similar to the previous *elemental* we looked at. Since we are using a *frame* (with the *chunk*'s GUID) as the label, replacing a given *chunk* by a new instance of it would be easy if it wasn't for the fact that we are also storing the timestamp at which a chunk got into the stage. When we are replacing it, we want the timestamp to be conserved:

```
1 ctm.stage.chunks.inject {
   2
                   ([],_,:f.i,:f.i)<sup>*</sup> :- true;
   4
                   \label{eq:3} \begin{array}{lll} \big( [[\mathbf{g},\mathbf{is},\mathbf{id},\mathbf{w}]],\mathbf{it},\mathbf{if}.\mathbf{i},\mathbf{if}.\mathbf{o}) \qquad & \mathbf{if} \ \mathbf{m}.\mathtt{fetch}(\mathbf{if}.\mathbf{i},\mathbf{ig},[\mathbf{j},\mathbf{a},\mathbf{a},\mathbf{r}]\mathbf{f}.\mathbf{o}) \big) \\ \end{array}\label{eq:3} \begin{array}{lll} ([\{g, \mathbf{:} s, \mathbf{:} d, \mathbf{:} w]\}, \mathbf{:t}, \mathbf{:f.i}, \mathbf{:f.i}, \mathbf{:f.o}) \qquad & \mathbf{:}\mathbf{~~ifm.fetch}(\mathbf{:f.i}, \mathbf{:} g, [\_,\_,\_,\_,\mathbf{:} to]) \char  \, \boldsymbol{\hat{\mathsf{r}}}, \; \text{fm.setore}(\mathbf{:f.i}, \mathbf{:} g, [\, \mathbf{:} g, \mathbf{:} s, \mathbf{:} d, \mathbf{:} w, \mathbf{:} t], \mathbf{:f.o}) \end{array}7
                   \label{eq:Riccati} \begin{array}{lll} ([\{:\texttt{g},\texttt{is},:\texttt{d},:\texttt{w}]\,\vert:\texttt{r}],\texttt{t},\texttt{f.i},\texttt{f.i},\texttt{f.o}) & \texttt{:-} & \texttt{frm.fetch}(\texttt{f.i},\texttt{ig},[\_,\_\_\_\_\_},\texttt{t0}]) \, \hat{\;} & \texttt{frm.store}(\texttt{f.i},\texttt{ig},\texttt{[g},\texttt{is},:\texttt{d},:\texttt{w},\texttt{t0}]\, , \texttt{f.i2}), \end{array}\text{self}(:,\text{r},\text{t},\text{if}.i2,\text{if.0});<br>([[:g,:s,:d,:w]|:r],:t,:f.i,:f.o) :- !frm.fetch(:f.i,:g,[_,_,
                                                                                                                       !\texttt{from}.\texttt{fetch}(:,i,:g,[\_,\_,\_,\,:t0])\,\hat{\phantom{i}},\,\texttt{frm}.\texttt{store}(:,i,:g,[:g,:s,:d,:w,:t],:f.i2)\,,"self(:r,:t,:f.i2,:f.o);12
13 }
```
On line 3, we defined a *prototype* for dealing with an empty *list*. It is in fizz necessary to have such statement in our case as otherwise, when the stage is getting re-evaluated with no new chunks to be considered, none of the prototypes in the elemental will be used. This will lead to the predicate in  $\ttctm.stage$  to not be answered since no other *elemental* can handle this *predicate*. Eventually, the query from  $ctm$ , stage will get discarded.

Line 5 and 6 deals with adding a single (or the last) *chunk*; We either succeeded fetching the *chunk* using its GUID when the *chunk* already exists (using the *primitive* frm.fetch) so that we can keep the timestamp (which value will be bound to the variable t0) and use it for the new list that will contains the chunk stored in a new *frame*. If  $\text{frm}$ ,  $\text{fetch}$  fails (on line 6), the negation indicator (!) will allow the inferring to continue so that we store the new *chunk* using the timestamp bound to the *variable*  $t$ . Line 8 and 10 shows the same pattern, but also deals with traversing the list by recursively calling the elemental on the rest (bound to the *variable*  $\mathbf{r}$ ) of the *list* except the head (the first element).

The secondary elemental that follows is  $ctm.$  stage.chunks.resize, which takes the frame containing the updated and the new chunks and insure that we respect the stage capacity, by removing as many (lowest weight first) *chunks* as needed:

```
1 ctm.stage.chunks.resize {
 2
        (:f.i,:t,:n,:v.s) :- frm.length(:f.i,:l), lte(:l,in)<sup>^</sup>,
                                 frm.values(:f.i,:v.i), lst.sort(:v.i,:v.s,3);
        (:f.i,:t,:n,:v.o) :- frm.length(:f.i,:l), frm.values(:f.i,:v.i),
                                 6 lst.sort(:v.i,:v.s,3), sub(:l,:n,:d),
                                 7 lst.tails(:v.s,:n,:v.o), lst.heads(:v.s,:d,:v.d),
                                 #ctm.stage.chunks.broadcast.drops(:v.d,:t);
 9
10
```
In fizz, as you may have guessed, the order in which the *prototypes* are defined matters when they are considered for answering a query. The first *prototype* on line 3, uses the *primitive* frm.length to get the number of *chunks* in the *frame* and compares that to the *stage* capacity that is given as the third term of the predicate that unifies with the prototype's entrypoint (variable n). If the number of chunks is less or equal to the capacity, the inferring will continue by getting a list of all the chunks in the frame (using frm.values) then sorting the *list* using the primitive lst.sort. The third term in the lst.sort *predicate* is the index of the term in each of the sub-list contained in the list as the value to sort on (increased order). Since we have used the *cut* indicator to the right of the lte *predicate*, none of the other *prototypes* will be considered. Thus, the prototype on line 5, doesn't need to check that the number of items in the input frame is larger than the stage capacity. Just as the previous *prototype*, the inferring get the list of *chunks* and sort it before splitting the *list* into two parts, the one that will be keept (bound to the *variable* **v**.**o**) and the one that will be dropped (bound to  $v.d$ ). The inferring then finish by calling the *elemental*  $ctm.stage.chunks.broadcast.drops$  to broadcast all the chunks that have been dropped from the stage.

Now that ctm.stage has the list of the chunks on stage when it gets the reply to the ctm.stage.chunks.resize predicate, it queries  $ctm$ . stage.list.to.chunks to transform the *list* into a frame:

```
1 ctm.stage.list.to.chunks {
                   ([1],:f,:f)<sup>o</sup> :- true;<br>([[3],:3,:3,1,1,1,1,1,1,1,1,0)<sup>o</sup> :- frm.s
                   \label{eq:main} \begin{array}{lll} \big( [[\mathbf{:}g, \mathbf{:}s, \mathbf{:}d, \mathbf{:}w, \mathbf{:}t]], \mathbf{:}f.\mathbf{i}, \mathbf{:}f.\mathbf{o})^* & \mathbf{:}=\texttt{frm}.\texttt{store}(\mathbf{:}f.\mathbf{i}, \mathbf{:}g, [\mathbf{:}g, \mathbf{:}s, \mathbf{:}d, \mathbf{:}w, \mathbf{:}t], \mathbf{:}f.\mathbf{o}) \big) \\ \big( [[\mathbf{:}g, \mathbf{:}s, \mathbf{:}d, \mathbf{:}w, \mathbf{:}t] \, || \mathbf{:}r] \, , \mathbf{:: frm.store(:f.i,:g,[:g,:s,:d,:w,:t],:f.r), \text{``self(:r,:f.r,:f.o)};
 7 }
```
Here again, the pattern used for the *procedural knowledge* is the same as we are traversing a *list* to recursively build a frame. That same pattern is again used for the *secondary elemental* used by  $c$ tm.stage to convert the internal *list* of *chunks* into one that we can send out to any *actors* interested about the content of the stage as a whole:

```
1 ctm.stage.list.to.public {
```
2

6

```
\begin{array}{c} 2 \\ 3 \\ 4 \\ 5 \end{array}3 ([],[])^ :- true;
          ([[:g,:s,:d,:w,_]],[[:g,:s,:d,:w]])^ :- true;<br>([[:g.:s.:d.:w, ]|:r],[[:g.:s.:d.:w]|:r2]) :- ~self(:r.:r2);
         ([[:g, :s, :d, :w, ]| :r], [[:g, :s, :d, :w]| :r2])
```
6 7 }

> This is however, a simpler procedural knowledge which rebuild the list as given in the first term of the predicate minus the fifth element of the *list* representing a *chunk*. Once the query from  $ctm$ . stage is answered by the elemental, the inferring resumes, moving to broadcasting the content of the *stage* to the actors. This is done by the *elemental*  $ctm.stage.chunks.broadcast which is defined as:$

```
1 ctm.stage.chunks.broadcast {
2
          ([],_-)<br>([[:g, :s, :d, :w, :t]], :t) :- #ctm.
          (([[:g,:s,:d,:w,:t]],:t)^\f :- #ctm.stage.callback(j,[:g,:s,:d,:w]);<br>([[:g,:s,:d,:w,-]],-)^\f :- #ctm.stage.callback(c,[:g,:s,:d,:w]);
          ([[fg, is, id, :w, \_]],_')^ :- #ctm.stage.callback(c,[:g,:s,:d,:w]);<br>([[fg, is, id, :w, :t] | :r], :t)^ :- #ctm.stage.callback(j,[:g,:s,:d,:w]),
                                                      \texttt{if}(-\# \texttt{ctm}.\texttt{stage}.\texttt{callback}(j,[:g,:s,:d,:w]), \texttt{self}(:,r,:t));([[:g,:s,:d,:w,-] | :r],:t) :- #ctm.stage.callback(c,[:g,:s,:d,:w]), ~self(:r,:t);
8
9 }
```
The elemental expects the first term to any predicate targeting the elemental to be the public list of chunks we just computed above, and the timestamp of the current stage evaluation. This value is used to decide which of the broadcasting labels to use for any given *chunk*. When the timestamp value matches the one in the *chunk*, we want the stage to broadcast the *chunk* as  $ctm$ .chunk.j, indicating that the *chunk* is new to the stage. When the timestamps don't match, it is then ctm.chunk.c that should be used.

The last secondary elemental directly used by ctm.stage is ctm.stage.list.to.frame. It takes the list of chunks and create a frame from it where all chunks with the same label are grouped together:

```
ctm.stage.list.to.frame {
23456789([1],:f;f)<sup>2</sup> :- true;<br>([1,g,:s,:d,:w,-]],:f.i,:f.o) :- !frm.l
 4 ([[:g,:s,:d,:w,_]],:f.i,:f.o) :- !frm.label(:f.i,:s)^, frm.store(:f.i,:s,[[:g,:d,:w]],:f.o);
 5 ([[:g,:s,:d,:w,_]],:f.i,:f.o) :- frm.label(:f.i,:s)^, frm.fetch(:f.i,:s,:l),
            frm.store(:f.i,:s,[[:g,:d,:w]|:l],:f.o);<br>([[:g,:s,:d,:w,_]|:r],:f.i,:f.o) :- "self(:r,:f.i,:f.r), !frm.label(:f.r,:s)"
            \label{eq:3} \begin{array}{lll} ([\{:g, :s, :d, :w,\_]\:|\::\Gamma],:f.i,:f.o) & \texttt{:= } \texttt{self}(:,r,f.i,:f.r) \texttt{, } \texttt{ifmr}.\texttt{label}(:,r,:s) \texttt{: } \texttt{f.m. store}(:,f.r,:s,[[:g, :d, :w]],:f.o) \texttt{:} \texttt{= } \texttt{self}(:,r,f.i,:f.r) \texttt{, } \texttt{f.m. label}(:,f.r,:s) \texttt{, } \texttt{f.m. fetch}(:,f.r,:s,:l) \texttt{,} \end{array}\text{self}(:,f,i,:f,r), frm.label(:,r,:s), frm.fetch(:,r,:s,:l),
                                                                            frm.store(:f.r,:s,[[:g,:d,:w]|:l],:f.o);
10 \vert }
```
The way this procedural knowledge works here is similar to  $ctm.stage$ .chunks.inject: Line 4 and 5 deals with the last (or only) *chunk* in the *list*. Line 4 creates the pair in the *frame* for the label of the *chunk* while line 5, add to an existing pair in the *frame*. Line 7 and 8 do the same thing, with the added need to recursively work on the rest of the list.

We now need to quickly look at the two support *elementals* we have used, but not yet defined: ctm.stage.chunks.broadcast.drops and ctm.stage.callback. The first one, as you may recall, is called upon by ctm.stage.chunks.resize to inform the *actors* of any *chunk* that have been dropped from the stage as having the lowest weight in conditions where the *stage* is above capacity. Its procedural knowledge is defined as:

```
1 ctm.stage.chunks.broadcast.drops {
2
            ([1, _2)^{\hat{ }} :- true;<br>([[g, :s, :d, :w, :t]], _2[neq(:t)])^{\hat{ }} :- #ctm.
                                                                              \begin{aligned} & \texttt{+}-\texttt{#ctm}.\texttt{stage}.\texttt{callback}(d,[:g,:s,:d,:w]);\\ & \texttt{+}-\texttt{true}; \end{aligned}([[[g, :s], :d, :w], :t], :t)^\wedge :- true;<br>([[[g, :s], :d, :w], :t], :t), \t- \text{self}(:,t,t);([[ig,:s,:d,:w,:t] | :r],:t)<sup>*</sup> :-<br>([[:g,s,:d,:w,-] | :r],:t) :-
                                                                                     #ctm.stage.callback(d,[:g,:s,:d,:w]), ~self(:r,:t);
8
9 }
```
The second *term* expected from a *predicate* querying this *elemental* is the timestamp. We use it to differentiate between the *chunks* that have just been added to the *stage* and thoses that have been on *stage* for at least one tick. When such chunk is to be dropped, we simply won't broadcast that as the initial broadcast upon joining the *stage* hasn't been send. Line 4 makes use of a *constrained wildcard* as its second term to insure that any *predicate* unifying with the entrypoint and thus executing a call to  $ctm$ .stage.callback will be for a *chunk* that was not just added to the *stage*.

Let's now continue and look at *ctm.stage.callback*:

```
1 ctm.stage.callback {
2
       (d, [:g,:s,:d,:w]) :- declare(ctm.chunk.d(:g,:s,:d,:w));
       (j,[:g,:s,:d,:w]) :- declare(ctm.chunk.j(:g,:s,:d,:w));
       (c, [g,:s,:d,:w]) :- declare(ctm.chunk.c(:g,:s,:d,:w));
6
7 }
```
It contains three prototypes, one for each of the supported broadcasts and make use of the primitive declare to broadcast out a *statement* for a *chunk*. The necessity of this *elemental* can be questioned since it only calls upon a single primitive in a straightforward fashion. We are, however, calling it from many different places, so if we were to change or add to the way a chunk is broadcasted to the actors, having the possiblity of changing it in a single location is advantageous.

We now have a complete set of *elementals* that implement the basic working of the *stage*. Before moving on to complexe examples of CTM in action, let's test that the stage is working as we would expect with a couple of simple examples.

The first example is going to use keypress events as *chunks* being sent by an *actor* directly to the *stage*. To start, create a JSON file called key. json with the following content in it:

```
\mathbf{1}"solution" : {
               "modules" : [],<br>"sources" : ["s
                                ["stage.fizz", "debug.fizz", "ticks.fizz", "key.fizz" ],<br>[
               "globals" :
 \begin{array}{c} 2 \ 3 \ 3 \ 4 \ 4 \ 5 \ 6 \ 7 \ 8 \ 9 \end{array} "solution" \begin{array}{c} \text{modu1} \ \text{``sourc}} \ \text{``globz} \ \text{``globz} \ \text{``globz} \ \text{``globz} \ \text{``globz} \ \text{``globz} \end{array}"label" : "tick.dull",
                    "value" : 39 \vert 9,10 {
                         "label" : "tick.slow",
                    "value" : 1<br>},
13 },
\boxed{14} {
15 "label" : "tick.fast",
                         "value" : 0.5
17 },
\begin{bmatrix} 18 \\ 19 \end{bmatrix} {
                         "label" : "stage.size",
                    "value" : 7},
21 },
22 \vert"label" : "stage.loss",
                         "value" : 0.125 },
26 {
                         "label" : "stage.drop",
                    "value" : -0.1"29 }
30 ]
31 }
32 }
```
It is basically an adaptation to the JSON file we setup earlier (stage.json), adding a new fizz file called

key. fizz to the list of the file to be loaded. In that new fizz file we are going to create our first *actor*, which when the user presses a key on the keyboard will attempt to push a *chunk* based on that event onto the stage. Here's the definition of that actor, which we will call  $ctm$ .actor.keypress:

```
1 ctm.actor.keypress {
   2
             weight.value = 1.
             weight.random = <0.2|1>,
             weight.loss = 0.1,<br>started = nostarted
   7
      8 } {
   9
10 // send a chunk for every keypress we get<br>
11 () :- @console.keypress(:k),<br>
12 "self(uid.;g),() :- @console.keypress(:k),
\begin{array}{c} 12 \\ 13 \end{array} \begin{array}{c} \texttt{self}(\texttt{uid},\texttt{:}g), \\ \texttt{declare}(\texttt{ctm}.\texttt{ch}) \end{array}13 declare(ctm.chunk.u(:g,keypress,:k,$weight.value)),<br>14 poke(started,yes),
                          poke(started,yes),
                          hush;
\frac{15}{16}\begin{array}{lll} 17 & \text{// lower the weight as time flow} \\ 18 & \text{() & :- } @ctm.tick.fast(_,\_), \end{array}\begin{array}{c} 18 \\ 19 \end{array} () :- @ctm.tick.fast(_,_),<br>19
                          peek(started,yes),
                           20 sub($weight.value,$weight.loss,:w.o),
                          21 rng.clamp($weight.range,:w.o,:w.c),
                          poke(weight.value,:w.c),
                           hush;
 24
             // each time the keypress chunk is on stage we increase the weight
              () :- < \mathbb{C} \mathbb{C} \mathbb{C} \mathbb{C} \mathbb{C} \mathbb{C} \mathbb{C} \mathbb{C} \mathbb{C} \mathbb{C} \mathbb{C} \mathbb{C} \mathbb{C} \mathbb{C} \mathbb{C} \mathbb{C} \mathbb{C} \mathbb{C} \mathbb{C} \mathbb{C} \mathbb{C} \mathbb{C} \mathbb{C} \add($weight.value,$weight.loss,:w.o),
                          28 rng.clamp($weight.range,:w.o,:w.c),
                           poke(weight.value,:w.c),
                          hush:
 31
             // get randomly assigned uid or create one if needed
              (uid, :u) :- peek(uid,:u)\hat{ };
              (uid,:u) :- set(:u,%sym.4), poke(uid,:u);
 35
36 }
```
The procedural knowledge it contained is composed of three prototypes each called into inferring by a trigger predicate. The first one, on line 11, gets going when the user press a key on the keyboard (which cause a console.keypress statement to be broadcasted in the substrate) and after calling the elemental itself to get a GUID (assigned the very first time a key is pressed, see line 33 and 34), uses the declare primitive to send a chunk to the stage. The inferring then end by setting the value of the started property of the elemental to yes. This property is queried by the second prototype (on line 19) to prevent the weight of the chunks emitted by the actor from getting reduced at each tick before the user have started interacting with the actor. After the first chunk is emitted by the actor, the weight of the next chunk will over time decrease by substracting from the property weight.value the value in weight.loss (using the primitive sub). The prototype also clamps weight.value using the range indicated in its property weight.range. The third prototype on line 26 get triggered when one of the *chunk* on *stage* (the *predicate's* label is  $ctm$ .chunk.c) is the chunk. When this occurs, the inferring will increase the weight of the next chunk in a way that mirror what we did in the second *prototype*.

Let's now try this. Note, though, that the actor always send the same *chunk* to the *stage* as the GUID used for it is always the same, even if the actual keycode changes:

\$ ./fizz.x64 ./etc/experiments/ctm/key.json fizz 0.5.D-X (20181110.2324) [lnx.x64|4|w|l] Press the ESC key at anytime for input prompt load : loading ./etc/experiments/ctm/key.json ... load : loading ./etc/experiments/ctm/stage.fizz ... load : loading ./etc/experiments/ctm/debug.fizz load : loaded ./etc/experiments/ctm/debug.fizz in 0.008s load : loading ./etc/experiments/ctm/ticks.fizz ...

load : loaded ./etc/experiments/ctm/ticks.fizz in 0.003s load : loading ./etc/experiments/ctm/key.fizz . load : loaded ./etc/experiments/ctm/key.fizz in 0.005s load : loaded ./etc/experiments/ctm/stage.fizz in 0.037s load : loading completed in 0.040s ctm.obs: ctm.chunk.u(wpya, keypress, 113, 1) ctm.obs: ctm.chunk.j(wpya, keypress, 113, 1) ctm.obs: ctm.chunk.c(wpya, keypress, 113, 0.900000) ctm.obs: ctm.chunk.c(wpya, keypress, 113, 0.800000) ctm.obs: ctm.chunk.c(wpya, keypress, 113, 0.700000) ctm.obs: ctm.chunk.c(wpya, keypress, 113, 0.600000) ctm.obs: ctm.chunk.c(wpya, keypress, 113, 0.500000) ctm.obs: ctm.chunk.c(wpya, keypress, 113, 0.400000) ctm.obs: ctm.chunk.c(wpya, keypress, 113, 0.300000) ctm.obs: ctm.chunk.c(wpya, keypress, 113, 0.200000) ctm.obs: ctm.chunk.c(wpya, keypress, 113, 0.100000) ctm.obs: ctm.chunk.c(wpya, keypress, 113, 0) ctm.obs: ctm.chunk.d(wpya, keypress, 113, -0.100000)

Once the loading of the JSON file is completed, the stage is up and running. We then pressed once the Q key which caused the *statement* ctm.chunk.u(wpya, keypress, 113, 1) to be declared and picked-up by the *stage* for inclusion on the *stage*. As expected, a ctm.chunk.j *statement* is declared and then followed every half-seconds by  $ctm$ .chunk.c statements with a decreasing weight. Eventually, the weight of the *chunk* which haven't been declared again by the *actor* drops to the threshold and gets removed from the *stage* causing a ctm.chunk.d statement to be declared.

Let see how the system handles the user pressing different keys:

ctm.obs: ctm.chunk.u(pydq, keypress, 113, 1) ctm.obs: ctm.chunk.j(pydq, keypress, 113, 1) ctm.obs: ctm.chunk.c(pydq, keypress, 113, 0.900000) ctm.obs: ctm.chunk.u(pydq, keypress, 119, 0.800000) ctm.obs: ctm.chunk.c(pydq, keypress, 119, 0.800000) ctm.obs: ctm.chunk.u(pydq, keypress, 101, 0.600000) ctm.obs: ctm.chunk.c(pydq, keypress, 101, 0.600000) ctm.obs: ctm.chunk.c(pydq, keypress, 101, 0.500000) ctm.obs: ctm.chunk.u(pydq, keypress, 116, 0.400000) ctm.obs: ctm.chunk.c(pydq, keypress, 116, 0.400000) ctm.obs: ctm.chunk.c(pydq, keypress, 116, 0.300000) ctm.obs: ctm.chunk.c(pydq, keypress, 116, 0.200000) ctm.obs: ctm.chunk.c(pydq, keypress, 116, 0.100000) ctm.obs: ctm.chunk.c(pydq, keypress, 116, 0) ctm.obs: ctm.chunk.d(pydq, keypress, 116, -0.100000)

We can see that the *stage* replaced the *chunk* that was on stage by the newer version, using the weight that was set in the ctm.chunk.u *statement*. As some time passed before the two keypresses, the weight used for the statement by the actor isn't 1. Further keypresses shows the same effect.

By commenting the right *prototype* in debug.fizz and uncommenting the one using  $ctm$ .chunk.c.l as trigger predicate, we can observe the full content of the stage in a single debug output:

ctm.obs: ctm.chunk.u(wqoc, keypress, 97, 1) ctm.obs: ctm.chunk.j(wqoc, keypress, 97, 1) ctm.obs: ctm.chunk.c.l([[wqoc, keypress, 97, 1]]) ctm.obs: ctm.chunk.c.l([[wqoc, keypress, 97, 0.900000]]) ctm.obs: ctm.chunk.u(wqoc, keypress, 122, 0.600000) ctm.obs: ctm.chunk.c.l([[wqoc, keypress, 122, 0.600000]]) ctm.obs: ctm.chunk.u(wqoc, keypress, 120, 0.500000) ctm.obs: ctm.chunk.c.l([[wqoc, keypress, 120, 0.500000]]) ctm.obs: ctm.chunk.c.l([[wqoc, keypress, 120, 0.400000]]) ctm.obs: ctm.chunk.c.l([[wqoc, keypress, 120, 0.300000]]) ctm.obs: ctm.chunk.c.l([[wqoc, keypress, 120, 0.200000]]) ctm.obs: ctm.chunk.c.l([[wqoc, keypress, 120, 0.100000]]) ctm.obs: ctm.chunk.c.l([[wqoc, keypress, 120, 0]]) ctm.obs: ctm.chunk.d(wqoc, keypress, 120, -0.100000)

To conclude this section, let's look at an evolution of the above example, where each keypress is a different chunk. As such, keypress events will fight for inclusion on the stage as their numbers mount. To start, make a copy of the key.json file we created, renaming it keys.json and replace in it key.fizz by keys.fizz. After that, create a new fizz file called keys.fizz then copy paste into it the following *elemental* definition:

```
ctm.actor.keypress {
   2
              weight.value = 1,
              weight.random = <0.2|1\rangle,weight.loss = 0.1,
              started = no7
       \lambda {
   9
10 // send a chunk for every keypress we get<br>11 () :- @console.keypress(:k),
\begin{array}{ccc} 11 & \text{()} & \text{:--} & \text{\texttt{Q}console.keypress(:k),} \\ 12 & & & \text{\texttt{declare}(\texttt{ctm}.\texttt{chunk.u}(\texttt{\%s}))} \end{array}12 declare(ctm.chunk.u(%sym.4,keypress,:k,$weight.value)),<br>13 poke(started,yes),
\begin{array}{c|c} 13 & \text{poke}(\text{started},\text{yes}), \ 14 & \text{hush}; \end{array}hush:
\begin{array}{c} 15 \\ 16 \\ 17 \end{array}// lower the weight as time flow
\begin{array}{cc} 17 & \text{()} & \text{:-- } \text{ @ctm.tick.fast(_,\_),} \\ 18 & & \text{peek(started, yes),} \end{array}18 peek(started,yes),<br>19 sub($weight.value,
                            sub($weight.value,$weight.loss,:w.o),
                            20 rng.clamp($weight.range,:w.o,:w.c),
                            poke(weight.value,:w.c),
                            hush;
2021<br>223<br>23<br>24<br>25<br>26<br>271/ each time any keypress chunk is on stage we increase the weight
              () :- & @ctm.chunk.c(_, keypress,_,_),
                            add($weight.value,$weight.loss,:w.o),
\begin{array}{lll} 27 & \texttt{rng.dimp}(\texttt{\$weight-range},\texttt{:w.o},\texttt{:w.c}),\ 28 & & \texttt{pole(weight-value,:\texttt{w.c})}, \end{array}\begin{array}{lll} 28 & \text{poke(weight.value, : w.c),} \\ 29 & \text{hush;} \end{array}hush:
 30
 31 }
```
The only difference from this version of the actor we created earlier is that we no longer used the same GUID for each of the *chunk* it will emit but instead use the *volatile* sym. 4 to generate a new GUID on the fly. Keeping the changes we made to debug.fizz, we can load the new solution file and observe what happens when the user presses  $Q$  W E R T Y in quick succession:

```
$ ./fizz.x64 ./etc/experiments/ctm/keys.json
fizz 0.5.D-X (20181110.2324) [\text{ln}x.x64]4|w|1]Press the ESC key at anytime for input prompt
load : loading ./etc/experiments/ctm/keys.json ...
load : loading ./etc/experiments/ctm/stage.fizz ...
load : loading ./etc/experiments/ctm/debug.fizz ...
load : loaded ./etc/experiments/ctm/debug.fizz in 0.014s
load : loading ./etc/experiments/ctm/ticks.fizz .
load : loaded ./etc/experiments/ctm/ticks.fizz in 0.003s
load : loading ./etc/experiments/ctm/keys.fizz .
load : loaded ./etc/experiments/ctm/keys.fizz in 0.009s
load : loaded ./etc/experiments/ctm/stage.fizz in 0.042s
load : loading completed in 0.045s
ctm.obs: ctm.chunk.u(hyqo, keypress, 113, 1)
ctm.obs: ctm.chunk.j(hyqo, keypress, 113, 1)
ctm.obs: ctm.chunk.c.l([[hyqo, keypress, 113, 1]])
ctm.obs: ctm.chunk.u(gkjx, keypress, 119, 0.800000)
ctm.obs: ctm.chunk.j(gkjx, keypress, 119, 0.800000)
ctm.obs: ctm.chunk.c.l([[gkjx, keypress, 119, 0.800000], [hyqo, keypress, 113, 0.900000]])
ctm.obs: ctm.chunk.u(aidc, keypress, 101, 0.800000)
ctm.obs: ctm.chunk.u(ubgg, keypress, 114, 0.700000)
ctm.obs: ctm.chunk.j(ubgg, keypress, 114, 0.700000)
ctm.obs: ctm.chunk.j(aidc, keypress, 101, 0.800000)
ctm.obs: ctm.chunk.c.l([[gkjx, keypress, 119, 0.700000], [ubgg, keypress, 114, 0.700000], [hyqo, keypress, 113, 0.800000], [
     aidc, keypress, 101, 0.800000]])
ctm.obs: ctm.chunk.u(aktd, keypress, 116, 0.800000)
ctm.obs: ctm.chunk.u(suof, keypress, 121, 0.800000)
ctm.obs: ctm.chunk.j(aktd, keypress, 116, 0.800000)
ctm.obs: ctm.chunk.j(suof, keypress, 121, 0.800000)
ctm.obs: ctm.chunk.c.l([[gkjx, keypress, 119, 0.600000], [ubgg, keypress, 114, 0.600000], [hyqo, keypress, 113, 0.700000], [
     aidc, keypress, 101, 0.700000], [aktd, keypress, 116, 0.800000], [suof, keypress, 121, 0.800000]])
ctm.obs: ctm.chunk.c.l([[gkjx, keypress, 119, 0.500000], [ubgg, keypress, 114, 0.500000], [hyqo, keypress, 113, 0.600000], [
    aidc, keypress, 101, 0.600000], [aktd, keypress, 116, 0.700000], [suof, keypress, 121, 0.700000]])
```
ctm.obs: ctm.chunk.c.l([[gkjx, keypress, 119, 0.400000], [ubgg, keypress, 114, 0.400000], [hyqo, keypress, 113, 0.500000], [ aidc, keypress, 101, 0.500000], [aktd, keypress, 116, 0.600000], [suof, keypress, 121, 0.600000]])

ctm.obs: ctm.chunk.c.l([[gkjx, keypress, 119, 0.300000], [ubgg, keypress, 114, 0.300000], [hyqo, keypress, 113, 0.400000], [<br>aidc, keypress, 101, 0.400000], [aktd, keypress, 116, 0.500000], [suof, keypress, 121, 0.500000]] ctm.obs: ctm.chunk.c.l([[gkjx, keypress, 119, 0.200000], [ubgg, keypress, 114, 0.200000], [hyqo, keypress, 113, 0.300000], [

aidc, keypress, 101, 0.300000], [aktd, keypress, 116, 0.400000], [suof, keypress, 121, 0.400000]]) ctm.obs: ctm.chunk.c.l([[gkjx, keypress, 119, 0.100000], [ubgg, keypress, 114, 0.100000], [hyqo, keypress, 113, 0.200000], [

aidc, keypress, 101, 0.200000], [aktd, keypress, 116, 0.300000], [suof, keypress, 121, 0.300000]]) ctm.obs: ctm.chunk.c.l([[gkjx, keypress, 119, 0], [ubgg, keypress, 114, 0], [hyqo, keypress, 113, 0.100000], [aidc, keypress,

101, 0.100000], [aktd, keypress, 116, 0.200000], [suof, keypress, 121, 0.200000]])

ctm.obs: ctm.chunk.d(gkjx, keypress, 119, -0.100000) ctm.obs: ctm.chunk.d(ubgg, keypress, 114, -0.100000)

ctm.obs: ctm.chunk.c.l([[hyqo, keypress, 113, 0], [aidc, keypress, 101, 0], [aktd, keypress, 116, 0.100000], [suof, keypress, 121, 0.100000]])

ctm.obs: ctm.chunk.d(hyqo, keypress, 113, -0.100000)

ctm.obs: ctm.chunk.d(aidc, keypress, 101, -0.100000)

ctm.obs: ctm.chunk.c.l([[aktd, keypress, 116, 0], [suof, keypress, 121, 0]])

ctm.obs: ctm.chunk.d(aktd, keypress, 116, -0.100000)

ctm.obs: ctm.chunk.d(suof, keypress, 121, -0.100000)

As expected, all six *chunks* are getting on *stage* then getting off the *stage* as their weight drops below the threshold. Let see what happens if we press ten keys (key 1 to 0):

ctm.obs: ctm.chunk.u(cmbl, keypress, 49, 1) ctm.obs: ctm.chunk.j(cmbl, keypress, 49, 1) ctm.obs: ctm.chunk.c.l([[cmbl, keypress, 49, 1]]) ctm.obs: ctm.chunk.u(femx, keypress, 50, 0.800000) ctm.obs: ctm.chunk.j(femx, keypress, 50, 0.800000) ctm.obs: ctm.chunk.c.l([[femx, keypress, 50, 0.800000], [cmbl, keypress, 49, 0.900000]]) ctm.obs: ctm.chunk.u(dmhv, keypress, 51, 0.700000) ctm.obs: ctm.chunk.j(dmhv, keypress, 51, 0.700000) ctm.obs: ctm.chunk.u(npyi, keypress, 52, 0.700000) ctm.obs: ctm.chunk.c.l([[femx, keypress, 50, 0.700000], [dmhv, keypress, 51, 0.700000], [cmbl, keypress, 49, 0.800000]]) ctm.obs: ctm.chunk.u(ejio, keypress, 53, 0.600000) ctm.obs: ctm.chunk.j(ejio, keypress, 53, 0.600000) ctm.obs: ctm.chunk.j(npyi, keypress, 52, 0.700000) ctm.obs: ctm.chunk.c.l([[femx, keypress, 50, 0.600000], [dmhv, keypress, 51, 0.600000], [ejio, keypress, 53, 0.600000], [cmbl, keypress, 49, 0.700000], [npyi, keypress, 52, 0.700000]]) ctm.obs: ctm.chunk.u(nayx, keypress, 54, 0.700000) ctm.obs: ctm.chunk.j(nayx, keypress, 54, 0.700000) ctm.obs: ctm.chunk.c.l([[femx, keypress, 50, 0.500000], [dmhv, keypress, 51, 0.500000], [ejio, keypress, 53, 0.500000], [cmbl, keypress, 49, 0.600000], [npyi, keypress, 52, 0.600000], [nayx, keypress, 54, 0.700000]]) ctm.obs: ctm.chunk.u(glkl, keypress, 55, 0.900000) ctm.obs: ctm.chunk.j(glkl, keypress, 55, 0.900000) ctm.obs: ctm.chunk.c.l([[femx, keypress, 50, 0.400000], [dmhv, keypress, 51, 0.400000], [ejio, keypress, 53, 0.400000], [cmbl, keypress, 49, 0.500000], [npyi, keypress, 52, 0.500000], [nayx, keypress, 54, 0.600000], [glkl, keypress, 55, 0.900000]]) ctm.obs: ctm.chunk.u(ulai, keypress, 56, 1) ctm.obs: ctm.chunk.u(kera, keypress, 57, 0.900000) ctm.obs: ctm.chunk.d(femx, keypress, 50, 0.300000) ctm.obs: ctm.chunk.d(dmhv, keypress, 51, 0.300000) ctm.obs: ctm.chunk.j(kera, keypress, 57, 0.900000) ctm.obs: ctm.chunk.j(ulai, keypress, 56, 1) ctm.obs: ctm.chunk.c.l([[ejio, keypress, 53, 0.300000], [cmbl, keypress, 49, 0.400000], [npyi, keypress, 52, 0.400000], [nayx, keypress, 54, 0.500000], [glkl, keypress, 55, 0.800000], [kera, keypress, 57, 0.900000], [ulai, keypress, 56, 1]]) ctm.obs: ctm.chunk.u(onbj, keypress, 48, 1) ctm.obs: ctm.chunk.d(ejio, keypress, 53, 0.200000) ctm.obs: ctm.chunk.j(onbj, keypress, 48, 1) ctm.obs: ctm.chunk.c.l([[cmbl, keypress, 49, 0.300000], [npyi, keypress, 52, 0.300000], [nayx, keypress, 54, 0.400000], [glkl, keypress, 55, 0.700000], [kera, keypress, 57, 0.800000], [ulai, keypress, 56, 0.900000], [onbj, keypress, 48, 1]]) ctm.obs: ctm.chunk.c.l([[cmbl, keypress, 49, 0.200000], [npyi, keypress, 52, 0.200000], [nayx, keypress, 54, 0.300000], [glkl,<br>keypress, 55, 0.600000], [kera, keypress, 57, 0.700000], [ulai, keypress, 56, 0.800000], [onbj, 0.900000]]) ctm.obs: ctm.chunk.c.l([[cmbl, keypress, 49, 0.100000], [npyi, keypress, 52, 0.100000], [nayx, keypress, 54, 0.200000], [glkl, keypress, 55, 0.500000], [kera, keypress, 57, 0.600000], [ulai, keypress, 56, 0.700000], [onbj, keypress, 48, 0.800000]]) ctm.obs: ctm.chunk.c.l([[cmbl, keypress, 49, 0], [npyi, keypress, 52, 0], [nayx, keypress, 54, 0.100000], [glkl, keypress, 55,<br>0.400000], [kera, keypress, 57, 0.500000], [ulai, keypress, 56, 0.600000], [onbj, keypress, 48, ctm.obs: ctm.chunk.d(cmbl, keypress, 49, -0.100000) ctm.obs: ctm.chunk.d(npyi, keypress, 52, -0.100000) ctm.obs: ctm.chunk.c.l([[nayx, keypress, 54, 0], [glkl, keypress, 55, 0.300000], [kera, keypress, 57, 0.400000], [ulai, keypress, 56, 0.500000], [onbj, keypress, 48, 0.600000]]) ctm.obs: ctm.chunk.d(nayx, keypress, 54, -0.100000) ctm.obs: ctm.chunk.c.l([[glkl, keypress, 55, 0.200000], [kera, keypress, 57, 0.300000], [ulai, keypress, 56, 0.400000], [onbj, keypress, 48, 0.500000]])

ctm.obs: ctm.chunk.c.l([[glkl, keypress, 55, 0.100000], [kera, keypress, 57, 0.200000], [ulai, keypress, 56, 0.300000], [onbj, keypress, 48, 0.400000]])

ctm.obs: ctm.chunk.c.l([[glkl, keypress, 55, 0], [kera, keypress, 57, 0.100000], [ulai, keypress, 56, 0.200000], [onbj, keypress, 48, 0.300000]]) ctm.obs: ctm.chunk.d(glkl, keypress, 55, -0.100000) ctm.obs: ctm.chunk.c.l([[kera, keypress, 57, 0], [ulai, keypress, 56, 0.100000], [onbj, keypress, 48, 0.200000]]) ctm.obs: ctm.chunk.d(kera, keypress, 57, -0.100000) ctm.obs: ctm.chunk.c.l([[ulai, keypress, 56, 0], [onbj, keypress, 48, 0.100000]]) ctm.obs: ctm.chunk.d(ulai, keypress, 56, -0.100000) ctm.obs: ctm.chunk.c.l([[onbj, keypress, 48, 0]]) ctm.obs: ctm.chunk.d(onbj, keypress, 48, -0.100000)

When the following two *chunks* are emitted by the actor:

ctm.obs: ctm.chunk.u(ulai, keypress, 56, 1) ctm.obs: ctm.chunk.u(kera, keypress, 57, 0.900000)

while the *stage* is at capacity, we can see that the two *chunks* on *stage* with the lowest weight get dropped so that the two new chunks can get into the stage:

ctm.obs: ctm.chunk.d(femx, keypress, 50, 0.300000) ctm.obs: ctm.chunk.d(dmhv, keypress, 51, 0.300000) ctm.obs: ctm.chunk.j(kera, keypress, 57, 0.900000) ctm.obs: ctm.chunk.j(ulai, keypress, 56, 1) ctm.obs: ctm.chunk.c.l([[ejio, keypress, 53, 0.300000], [cmbl, keypress, 49, 0.400000], [npyi, keypress, 52, 0.400000], [nayx, keypress, 54, 0.500000], [glkl, keypress, 55, 0.800000], [kera, keypress, 57, 0.900000], [ulai, keypress, 56, 1]])

#### Memorizing numbers by conscious rehearsal

As a first example of a CTM, we are going to look at simulating something that we all do (or did at some point) frequently: memorizing one (or more) numbers by rehearsing. This will involve: having a way to bring a number into consciouness and trying to keep it there long enough for it to be retained permanently by an actor setup to recall numbers. Because this is an exploration of CTM, and not a realistic simulation, we will not requires the rehearshed numbers to be rehearshed for a human realistic time. We will, however, build a way to simulate distractions so that numbers may get dropped from the stage and thus possibly impact rehearsing in a way that may lead to numbers getting forgotten.

To get started, let's look first at how we would build distraction in such a scenario. All we need, is for an actor to emit a chunk with a weight high enough to get on stage. The more of such chunks on stage, the more load on the *consciouness* there will be and the more likely *chunks* holding the numbers we are trying to rehearsh will get drop off (depending on the weights).

Let's create a new fizz file called ruffle.fizz. We will put in it the definition for our *distraction actor* which we will call ctm.actor.ruffle:

```
ctm.actor.ruffle {
      () :- @console.keypress(114),
              4 rnd.real(1,:w,$ruffle.weight.min,$ruffle.weight.max),
              declare(ctm.chunk.u(%sym.4,ruffle,114,:w)),
              6 hush;
8 }
```
2

7

Compared to what we have seen when creating the *stage* implementation, the *procedural knowledge* for the *ac*tor is fairly simple. When the user will press the R key on the keyboard, we will pick a random weight value for the *chunk* within a range that is specified by the *constants* **ruffle.weight.min** and **fruffle.weight.max.** Then we will then use the *primitive* declare to send the *chunk* to the *stage* and since we are assiging a random GUID (with the *volatile* sym.4) for each *chunks*, multiple keypress events will generate as many chunks as desired.

Before we can test this, we need to create a new *solution file*. Let's call it memorize.json. Copy and paste the following into it:

```
1 \vert 1"solution" : {
         "modules" : [],<br>"sources" : ["s
                 : ["stage.fizz", "debug.fizz", "ticks.fizz", "ruffle.fizz" ],<br>. [
         "globals"<br>{
 6 {
               "label" : "tick.hush",
               8 "value" : 5
            9 },
10 {
               "label" : "tick.dull",
            "value" :: 3 },
13 },
\boxed{14} {
               "label" : "tick.slow",
               "value" : 1
17 },
18 {
            19 "label" : "tick.fast",
            "value" : 0.5},
21 },
22 \vert"label" : "stage.size",
            "value" :: 7 },
25 },
26 {
               "label" : "stage.loss",
            "value" : 0.1<br>},
29 },
30 {
               "label" : "stage.drop",
            "value" :: -0.1 },
33,
34 {
               "label" : "ruffle.weight.min",
                "value" : 0.7
37 },
38 {
               "label" : "ruffle.weight.max",
            "value" :: 1.0 }
41 }
42 ]
43 }
44 }
```
At the bottom of it, we have added the values for the ruffle's weight range. Any of the chunks we will be pushing onto the stage will have a weight no smaller than 0.7. This will insure that our actor do cause some distraction. We can then load the solution and press the R key a couple of time to check that it is working:

```
$ ./fizz.x64 ./etc/experiments/ctm/memorize.json
fizz 0.5.D-X (20181110.2324) [lnx.x64|4|w|l]
Press the ESC key at anytime for input prompt
load : loading ./etc/experiments/ctm/memorize.json ...
load : loading ./etc/experiments/ctm/stage.fizz ...
load : loading ./etc/experiments/ctm/debug.fizz
load : loaded ./etc/experiments/ctm/debug.fizz in 0.009s
load : loading ./etc/experiments/ctm/ticks.fizz .
load : loaded ./etc/experiments/ctm/ticks.fizz in 0.001s
load : loading ./etc/experiments/ctm/ruffle.fizz .
load : loaded ./etc/experiments/ctm/ruffle.fizz in 0.001s
load : loading ./etc/experiments/ctm/number.fizz ...
load : loaded ./etc/experiments/ctm/number.fizz in 0.003s
load : loading ./etc/experiments/ctm/memorize.fizz ...
load : loaded ./etc/experiments/ctm/memorize.fizz in 0.003s
load : loaded ./etc/experiments/ctm/stage.fizz in 0.028s
load : loading completed in 0.031s
ctm.obs: ctm.chunk.u(erhs, ruffle, 114, 0.840543)
ctm.obs: ctm.chunk.j(erhs, ruffle, 114, 0.840543)
ctm.obs: ctm.chunk.c.l([[erhs, ruffle, 114, 0.840543]])
ctm.obs: ctm.chunk.c.l([[erhs, ruffle, 114, 0.740543]])
```

```
ctm.obs: ctm.chunk.u(axxl, ruffle, 114, 0.973471)
ctm.obs: ctm.chunk.j(axxl, ruffle, 114, 0.973471)
ctm.obs: ctm.chunk.c.l([[erhs, ruffle, 114, 0.640543], [axxl, ruffle, 114, 0.973471]])
ctm.obs: ctm.chunk.u(gwva, ruffle, 114, 0.882959)
ctm.obs: ctm.chunk.j(gwva, ruffle, 114, 0.882959)
ctm.obs: ctm.chunk.c.l([[erhs, ruffle, 114, 0.540543], [axxl, ruffle, 114, 0.873471], [gwva, ruffle, 114, 0.882959]])
ctm.obs: ctm.chunk.c.l([[erhs, ruffle, 114, 0.440543], [axxl, ruffle, 114, 0.773471], [gwva, ruffle, 114, 0.782959]])
ctm.obs: ctm.chunk.c.l([[erhs, ruffle, 114, 0.340543], [axxl, ruffle, 114, 0.673471], [gwva, ruffle, 114, 0.682959]])
ctm.obs: ctm.chunk.c.l([[erhs, ruffle, 114, 0.240543], [axxl, ruffle, 114, 0.573471], [gwva, ruffle, 114, 0.582959]])
ctm.obs: ctm.chunk.c.l([[erhs, ruffle, 114, 0.140543], [axxl, ruffle, 114, 0.473471], [gwva, ruffle, 114, 0.482959]])
ctm.obs: ctm.chunk.c.l([[erhs, ruffle, 114, 0.040543], [axxl, ruffle, 114, 0.373471], [gwva, ruffle, 114, 0.382959]])
ctm.obs: ctm.chunk.c.l([[erhs, ruffle, 114, -0.059457], [axxl, ruffle, 114, 0.273471], [gwva, ruffle, 114, 0.282959]])
ctm.obs: ctm.chunk.d(erhs, ruffle, 114, -0.159457)
ctm.obs: ctm.chunk.c.l([[axxl, ruffle, 114, 0.173471], [gwva, ruffle, 114, 0.182959]])
ctm.obs: ctm.chunk.c.l([[axxl, ruffle, 114, 0.073471], [gwva, ruffle, 114, 0.082959]])
ctm.obs: ctm.chunk.c.l([[axxl, ruffle, 114, -0.026529], [gwva, ruffle, 114, -0.017041]])
ctm.obs: ctm.chunk.d(axxl, ruffle, 114, -0.126529)
ctm.obs: ctm.chunk.d(gwva, ruffle, 114, -0.117041)
```
As we said earlier, we need to have an *actor* that when requested will (attempt) to push onto the *stage* a number. For this, we will adapt the keypress actor we have used previously. Create a new fizz file, number.fizz then copy and paste the following code into it:

```
ctm.actor.number.input {
  2
            weight.value = 0.5.
           weight.random = <0.2|1>,
           weight.loss = 0.1,
           started = no
  7
      8 } {
  9
10 // send a number for every correct keypress we get 11 () :- @console.keypress(:k?[<48|57>]),
11 () :- @console.keypress(:k?[<48|57>]),<br>
12 sub(:k,48,:n),
\begin{array}{c|c} 12 & \text{sub(:,48,in)}, \\ 13 & \text{declar}(ctm.ch) \end{array}13 declare(ctm.chunk.u(%sym.4,number,:n,$weight.value)),<br>14 poke(started,yes),
\begin{array}{c|c} 14 & \text{poke}(\text{started},\text{yes}), \ 15 & \text{hush}; \end{array}hush:
\frac{16}{17}// lower the weight as time flow
            () :- & ectm.tick.fast(_, _),
                       peek(started,yes),
                        sub($weight,$weight.loss,:w.o),
                       21 rng.clamp($weight.range,:w.o,:w.c),
                       poke(weight.value,:w.c),
                        hush:
\begin{array}{c} 18 \\ 19 \\ 20 \\ 21 \\ 23 \\ 24 \\ 25 \end{array}25 // each time one of our chunk get "on stage" we increase the weight we will use for the next chunk we try pushing<br>26 () :- @ctm.chunk.j(_,number,_,_),<br>27 add($weight,$loss,:w.o),
            () :- \& Ctm.chunk.j(_,number,_,_),
27 add($weight,$loss,:w.o),<br>28 rng.clamp($weight.range,<br>29 poke(weight.value,:w.c),<br>30 hush;
                       28 rng.clamp($weight.range,:w.o,:w.c),
                        poke(weight.value,:w.c),
                        hush:
31
32 }
```
Just like for the keypress actor, this actor will emit a chunk at each keypress while the weight value it will be using will go down as time flows and go up whenever one of its chunks get onto the stage. However, instead of accepting any keys, a *constraint* is set on the value that would unify with the *variable* k. This will insure that only the keys 0 to 9 are able to trigger inferring over the prototype. We then substract (with the *primitive* sub) 48 from the keycode so that each of the *chunks* contains the single digit number we are trying to push onto the stage.

Once we add the file number.fizz to the list of files to be loaded in memorize.json, we can try it out by pressing the key 5:

```
$ ./fizz.x64 ./etc/experiments/ctm/memorize.json
fizz 0.5.D-X (20181110.2324) [lnx.x64|4|w|l]
Press the ESC key at anytime for input prompt
```

```
load : loading ./etc/experiments/ctm/memorize.json ...
load : loading ./etc/experiments/ctm/stage.fizz ...
load : loading ./etc/experiments/ctm/debug.fizz
load : loaded ./etc/experiments/ctm/debug.fizz in 0.009s
load : loading ./etc/experiments/ctm/ticks.fizz
load : loaded ./etc/experiments/ctm/ticks.fizz in 0.001s
load : loading ./etc/experiments/ctm/ruffle.fizz .
load : loaded ./etc/experiments/ctm/ruffle.fizz in 0.001s
load : loading ./etc/experiments/ctm/number.fizz
load : loaded ./etc/experiments/ctm/number.fizz in 0.003s
load : loading ./etc/experiments/ctm/memorize.fizz ...
load : loaded ./etc/experiments/ctm/memorize.fizz in 0.003s
load : loaded ./etc/experiments/ctm/stage.fizz in 0.028s
load : loading completed in 0.031s
ctm.obs: ctm.chunk.u(lvvt, number, 5, 0.500000)
ctm.obs: ctm.chunk.j(lvvt, number, 5, 0.500000)
ctm.obs: ctm.chunk.c.l([[lvvt, number, 5, 0.500000]])
ctm.obs: ctm.chunk.c.l([[lvvt, number, 5, 0.400000]])
ctm.obs: ctm.chunk.c.l([[lvvt, number, 5, 0.300000]])
ctm.obs: ctm.chunk.c.l([[lvvt, number, 5, 0.200000]])
ctm.obs: ctm.chunk.c.l([[lvvt, number, 5, 0.100000]])
ctm.obs: ctm.chunk.c.l([[lvvt, number, 5, 0]])
ctm.obs: ctm.chunk.d(lvvt, number, 5, -0.100000)
```
Just as we observed before, the *chunk* get on *stage* then gets removed once its weight dropped to the *stage* threshold.

To continue, create a new *fizz* file called memorize.fizz. In it, we are going to define the *actor* that will memorize the numbers. You will also need to add that file to memorize.json so that it get loaded as well.

The class of the *elemental* we are going to use to memorize numbers is MRKCLettered. Such class is built to only manage statements which will be the case here, but it also support an optional short-term/long-term storage which fits our needs here. Let's look at the definition of the elemental as we are going to use it:

```
1 ctm.actor.number {
\begin{array}{c} 2\\ 3\\ 4\\ 5\\ 6\\ 7 \end{array}class = MRKCLettered,
         4 recall.frq = $tick.hush,
         5 recall.ttl = $tick.slow,
         recall.add = $tick.show7 recall.thd = $tick.dull
\frac{8}{9}9 } {}
```
As you can see, we are using four built-in properties of that class of *elementals* to setup the *recall* feature (using the tick constants we have already defined in our solution files). This class works by setting an time-tolive value (using recall.ttl) to every *statements* that get asserted with a valid timestamp property. Then each time the *statement* is used as part of a response to a query that the *elemental* gets, the *time-to-live* value gets increased (by the value set in recall.add). If the value gets above a threshold value (recall.thd), the statement get commited to permanent storage. Every so often (as set by recall.frq), the *elemental* looks at all the statements it has and remove all the ones whose time have expired. In this example, we have used for settings the various tick values. This will ensure that under normal conditions a number will get stored in long-term memory in only 3 to 4 queries (about two seconds).

To interface this with the *stage* we need to create an *actor* which will assert (which unlike declare insures that the *statement* will be retained by an *elemental*, creating one if needed) a ctm.actor.number *statement* when a new number shows-up on *stage*, then query it each times the corresponding *chunk* is on *stage*:

```
ctm.actor.number.rehears {
2
          3 // when a number first show-up on stage, we assert it into the store (with a time stamp)
          () :- \&ctm.chunk.j(_,number,:d,_),
                      \texttt{assert}(\texttt{ctm}.\texttt{actor}.\texttt{number}(:\texttt{d}),1.0,\{\texttt{stp}=\texttt{\%now}\})\,,hush:
\begin{array}{c} 3 \\ 4 \\ 5 \\ 6 \\ 7 \end{array}
```
8 // when a number is on stage, we query the store (in order to reharse the number) () :- @ctm.chunk.c(\_,number,:d,\_), 9 () :-  $\&$  Ctm.chunk.c(\_,number,:d,\_),<br>10  $\&$  #ctm.actor.number(:d),  $\begin{array}{lll} 10 & \text{#ctm.actor.number}(.d), \ 11 & \text{hush;} \end{array}$ hush: 12  $13$  }

Because, the class MRKCLettered only enable its recall feature on a statement if it has a timestamp as part of its properties, we specify a frame as the last term of the primitive assert to set the timestamp (using the volatile now) on line 5.

We are now ready to try this out, starting with a simple case where we try to recall one number. Note that we will be using the console *command* spy to observe what happens to the *statement* storing the number as we will be trying to reharse it. Make sure you are typing that *command* before pressing one of the number key:

```
$ ./fizz.x64 ./etc/experiments/ctm/memorize.json
fizz 0.5.D-X (20181110.2324) [lnx.x64|4|w|l]
Press the ESC key at anytime for input prompt
load : loading ./etc/experiments/ctm/memorize.json ...
load : loading ./etc/experiments/ctm/stage.fizz ...
load : loading ./etc/experiments/ctm/debug.fizz ...
load : loaded ./etc/experiments/ctm/debug.fizz in 0.007s
load : loading ./etc/experiments/ctm/ticks.fizz ...
load : loaded ./etc/experiments/ctm/ticks.fizz in 0.003s
load : loading ./etc/experiments/ctm/ruffle.fizz ...
load : loaded ./etc/experiments/ctm/ruffle.fizz in 0.002s
load : loading ./etc/experiments/ctm/number.fizz
load : loaded ./etc/experiments/ctm/number.fizz in 0.004s
load : loading ./etc/experiments/ctm/memorize.fizz
load : loaded ./etc/experiments/ctm/memorize.fizz in 0.005s
load : loaded ./etc/experiments/ctm/stage.fizz in 0.039s
load : loading completed in 0.042s
?- /spy(append,ctm.actor.number)
spy : observing ctm.actor.number
ctm.obs: ctm.chunk.u(pmxj, number, 7, 0.500000)
ctm.obs: ctm.chunk.j(pmxj, number, 7, 0.500000)
spy : S ctm.actor.number(7) {stp = 1542214225.950980, ttl = 1} (90.000000)
ctm.obs: ctm.chunk.c.l([[pmxj, number, 7, 0.500000]])
spy : Q #ctm.actor.number(7) (89.999809)
spy : R ctm.actor.number(7) {stp = 1542214225.950980, ttl = 2} (89.999763)
ctm.obs: ctm.chunk.c.l([[pmxj, number, 7, 0.400000]])
spy : Q #ctm.actor.number(7) (89.999809)
spy : R ctm.actor.number(7) {stp = 1542214225.950980, ttl = 3} (89.999733)
ctm.obs: ctm.chunk.c.l([[pmxj, number, 7, 0.300000]])
spy : Q #ctm.actor.number(7) (89.999825)
spy : R ctm.actor.number(7) {stp = 1542214225.950980, ttl = 4} (89.999763)
ctm.obs: ctm.chunk.c.l([[pmxj, number, 7, 0.200000]])
spy : Q #ctm.actor.number(7) (89.999794)
spy : R ctm.actor.number(7) {stp = 1542214225.950980, ttl = 5} (89.999733)
ctm.obs: ctm.chunk.c.l([[pmxj, number, 7, 0.100000]])
spy : Q #ctm.actor.number(7) (89.999817)
spy : R ctm.actor.number(7) {stp = 1542214225.950980, ttl = 6} (89.999733)
ctm.obs: ctm.chunk.c.l([[pmxj, number, 7, 0]])
ctm.obs: ctm.chunk.d(pmxj, number, 7, -0.100000)
```
If we query the *elemental* at this point, we will get the *statement* containing the number which have been memorized:

```
?- #ctm.actor.number(:x)
spy : Q #ctm.actor.number(:x) (89.999886)
spy : R ctm.actor.number(7) {stp = 1542214225.950980, ttl = 0} (89.999741)
-> ( 7 ) := 1.00 (0.001) 1
```
Note that the **ttl** property is 0. This indicate that the number is now permanently stored. Let see now what happens when we are trying the memorize a number while there's a large amount of distractions. We will use the *ruffle actor* that we added earlier (bound to the key R):

```
ctm.obs: ctm.chunk.u(kvbb, ruffle, 114, 0.949761)
ctm.obs: ctm.chunk.u(lrih, ruffle, 114, 0.899560)
ctm.obs: ctm.chunk.u(sepq, ruffle, 114, 0.958070)
ctm.obs: ctm.chunk.j(lrih, ruffle, 114, 0.899560)
ctm.obs: ctm.chunk.j(kvbb, ruffle, 114, 0.949761)
ctm.obs: ctm.chunk.j(sepq, ruffle, 114, 0.958070)
ctm.obs: ctm.chunk.c.l([[lrih, ruffle, 114, 0.899560], [kvbb, ruffle, 114, 0.949761], [sepq, ruffle, 114, 0.958070]])
ctm.obs: ctm.chunk.u(ljuw, number, 5, 0.500000)
ctm.obs: ctm.chunk.j(ljuw, number, 5, 0.500000)
ctm.obs: ctm.chunk.c.l([[ljuw, number, 5, 0.500000], [lrih, ruffle, 114, 0.799560], [kvbb, ruffle, 114, 0.849761], [sepq,
     ruffle, 114, 0.858070]])
ctm.obs: ctm.chunk.u(hkcw, ruffle, 114, 0.811822)
ctm.obs: ctm.chunk.u(benv, ruffle, 114, 0.849987)
ctm.obs: ctm.chunk.j(hkcw, ruffle, 114, 0.811822)
ctm.obs: ctm.chunk.j(benv, ruffle, 114, 0.849987)
ctm.obs: ctm.chunk.u(cvoo, ruffle, 114, 0.872611)
ctm.obs: ctm.chunk.c.l([[ljuw, number, 5, 0.400000], [lrih, ruffle, 114, 0.699560], [kvbb, ruffle, 114, 0.749761], [sepq,
     ruffle, 114, 0.758070], [hkcw, ruffle, 114, 0.811822], [benv, ruffle, 114, 0.849987]])
ctm.obs: ctm.chunk.u(osao, ruffle, 114, 0.908849)
ctm.obs: ctm.chunk.d(ljuw, number, 5, 0.300000)
ctm.obs: ctm.chunk.j(cvoo, ruffle, 114, 0.872611)
ctm.obs: ctm.chunk.j(osao, ruffle, 114, 0.908849)
ctm.obs: ctm.chunk.c.l([[lrih, ruffle, 114, 0.599560], [kvbb, ruffle, 114, 0.649761], [sepq, ruffle, 114, 0.658070], [hkcw,
     ruffle, 114, 0.711822], [benv, ruffle, 114, 0.749987], [cvoo, ruffle, 114, 0.872611], [osao, ruffle, 114, 0.908849]])
ctm.obs: ctm.chunk.c.l([[lrih, ruffle, 114, 0.499560], [kvbb, ruffle, 114, 0.549761], [sepq, ruffle, 114, 0.558070], [hkcw,
     ruffle, 114, 0.611822], [benv, ruffle, 114, 0.649987], [cvoo, ruffle, 114, 0.772611], [osao, ruffle, 114, 0.808849]])
ctm.obs: ctm.chunk.c.l([[lrih, ruffle, 114, 0.399560], [kvbb, ruffle, 114, 0.449761], [sepq, ruffle, 114, 0.458070], [hkcw,
     ruffle, 114, 0.511822], [benv, ruffle, 114, 0.549987], [cvoo, ruffle, 114, 0.672611], [osao, ruffle, 114, 0.708849]])
ctm.obs: ctm.chunk.c.l([[lrih, ruffle, 114, 0.299560], [kvbb, ruffle, 114, 0.349761], [sepq, ruffle, 114, 0.358070], [hkcw,
     ruffle, 114, 0.411822], [benv, ruffle, 114, 0.449987], [cvoo, ruffle, 114, 0.572611], [osao, ruffle, 114, 0.608849]])
ctm.obs: ctm.chunk.c.l([[lrih, ruffle, 114, 0.199560], [kvbb, ruffle, 114, 0.249761], [sepq, ruffle, 114, 0.258070], [hkcw,
     ruffle, 114, 0.311822], [benv, ruffle, 114, 0.349987], [cvoo, ruffle, 114, 0.472611], [osao, ruffle, 114, 0.508849]])
ctm.obs: ctm.chunk.c.l([[lrih, ruffle, 114, 0.099560], [kvbb, ruffle, 114, 0.149761], [sepq, ruffle, 114, 0.158070], [hkcw,
     ruffle, 114, 0.211822], [benv, ruffle, 114, 0.249987], [cvoo, ruffle, 114, 0.372611], [osao, ruffle, 114, 0.408849]])
ctm.obs: ctm.chunk.c.l([[lrih, ruffle, 114, -0.000440], [kvbb, ruffle, 114, 0.049761], [sepq, ruffle, 114, 0.058070], [hkcw,
     ruffle, 114, 0.111822], [benv, ruffle, 114, 0.149987], [cvoo, ruffle, 114, 0.272611], [osao, ruffle, 114, 0.308849]])
ctm.obs: ctm.chunk.d(lrih, ruffle, 114, -0.100440)
ctm.obs: ctm.chunk.c.l([[kvbb, ruffle, 114, -0.050239], [sepq, ruffle, 114, -0.041930], [hkcw, ruffle, 114, 0.011822], [benv,
    ruffle, 114, 0.049987], [cvoo, ruffle, 114, 0.172611], [osao, ruffle, 114, 0.208849]])
ctm.obs: ctm.chunk.d(kvbb, ruffle, 114, -0.150239)
ctm.obs: ctm.chunk.d(sepq, ruffle, 114, -0.141930)
ctm.obs: ctm.chunk.c.l([[hkcw, ruffle, 114, -0.088178], [benv, ruffle, 114, -0.050013], [cvoo, ruffle, 114, 0.072611], [osao,
    ruffle, 114, 0.108849]])
ctm.obs: ctm.chunk.d(hkcw, ruffle, 114, -0.188178)
ctm.obs: ctm.chunk.d(benv, ruffle, 114, -0.150013)
ctm.obs: ctm.chunk.c.l([[cvoo, ruffle, 114, -0.027389], [osao, ruffle, 114, 0.008849]])
ctm.obs: ctm.chunk.d(cvoo, ruffle, 114, -0.127389)
ctm.obs: ctm.chunk.c.l([[osao, ruffle, 114, -0.091151]])
ctm.obs: ctm.chunk.d(osao, ruffle, 114, -0.191151)
?- #ctm.actor.number(:x)
```
In this instance, we have loaded the stage with three distraction chunks before emitting the chunk that hold the number. We then add some more *ruffles* which cause the number *chunk* to get removed. Later on, we query the ctm.actor.number to see if the number was memorized and we do not get any answers, as expected.

#### Memorizing a list of numbers by conscious rehearsal

Let's build upon the previous example and extend it to memorize numbers as a collection. This mean that each time a number appears on stage we will add it a *list* that is being reharsed as we did for the numbers.

Let start by creating a new  $f\ddot{z}z$  file memlist.fizz as well as new solution file memlist.json. In the JSON file we will be reusing the JSON from the previous example, only replacing the name of the last fizz file to be loaded:

```
1 {
          "solution" : {
                "modules" : [],<br>"sources" : ["s
                                     ["stage.fizz", "debug.fizz", "ticks.fizz", "ruffle.fizz", "number.fizz", "memlist.fizz" ],
                "globals" :<br>{
\begin{array}{c} 2\\ 3\\ 4\\ 5\\ 6\\ 7 \end{array}"label" : "tick.hush",
```

```
8 "value" : 5
            9 },
10 {
                "label" : "tick.dull",
            \begin{aligned} \text{"value" : 3} \\ \text{ }. \end{aligned}13 },
14 {
            15 "label" : "tick.slow",
            "value" :: 1   <br>},
17 },
18 {
               "label" : "tick.fast",
            "value" \; : \; 0.5 },
21 },
22 \vert {
            \{ \quad "label" : "stage.size",
            "value" :: 7 },
25 },
26 {
               "label" : "stage.loss",
            "value" : 0.1},
29 \quad 3,30 {
               "label" : "stage.drop",
            "value" :: -0.1 },
33 },
34 {
            35 "label" : "ruffle.weight.min",
            "value" : 0.7 },
37 },
38 {
            39 "label" : "ruffle.weight.max",
            "value" \; : \; 1.0 }
41 }
42 ]
43 }
44 }
```
In memlist.fizz, we are going first to define the *elemental* that will hold the  $list(s)$ , just like we did for memorizing numbers:

```
1 ctm.actor.list.store {
2
      class = MRKCLettered,
4 recall.frq = $tick.hush,
5 recall.ttl = $tick.slow,
      recall.add = $tick.slow.
      recall.thd = $tick.dull8
  9 } {}
```
We will then add an new *actor* (call it ctm.actor.list.logic) which will be the interface between the store, the stage and the user inputs. Here is its definition:

```
1 ctm.actor.list.logic {
  2
           key = nil,
           weight = 0.65
     \} {
  7
            8 // when a new number shows up on stage, and we have no on-going list we create it
            () \quad \texttt{:= } \quad \texttt{Octm. chunk.j}(\_,\texttt{number},:\texttt{d},\_\texttt{},\begin{array}{lll} 10 & \text{peek(key,nil)^,} \\ 11 & \text{set(:k,\%sym.4),} \end{array}set(:k,\n%sym.4),
                       poke(key, :k),
                        \text{assert}(\text{ctm}.\text{actor}.list.\text{store}(:k,[:d]),1.0,\text{[stp = %now, tt1 = 1]}),14 declare(ctm.chunk.u(:k,list,[:d],$weight)),
                       hush:
\begin{array}{c} 12 \\ 13 \\ 14 \\ 15 \\ 16 \\ 17 \end{array}1/ when a new number shows up on stage, and we have we add it to the list
```

```
\begin{array}{lll} 18 & (11.18) & (21.18) \\ 19 & & \text{peak(key, :k?[neg(nil)])^2, \end{array}\begin{array}{lll} 19 & \quad\quad & \text{peak(key,:k?[neq(nil)])^ \hat{\ }},\ 20 & \quad\quad & \text{\#ctm.actor.list.store(:k,} \end{array}#ctm.actor.list.store(:k.:1),
                     change([ctm.actor.list.store(:k,:l)],[ctm.actor.list.store(:k,[:d|:l]),1.0,{stp = %now}]),
                     22 declare(ctm.chunk.u(:k,list,[:d|:l],$weight)),
                    hush:
24
          // for each one of our chunk broadcasted by the stage, we rehears the list so that it don't get forgotten
                   @ctm.chunk.c(%key,list, _{-}, _{}),
                     #ctm.actor.list.store($key,_),
                     hush:
29
          1/ when the chunk that hold the list, is removed from the stage, we reset the property
          () \quad \texttt{:= } \quad \texttt{Cctm.chunk.d($key, list, \_,\_),}poke(key,nil),
                     hush;
34
35 }
```
It contains four prototypes dealing with three events: a new number shows-up on stage, our list is on stage and dropped from the *stage*. The same *trigger predicate* is used on the first two *predicates*. This is necessary to handle the creation of a new *list* when we are not already managing one. We use the property key (which is initialized as nil) to keep a GUID associated with the list being filled. We use the very same GUID as the first term of the ctm.actor.list.store statement we will be asserting. Note that contrary to our previous example, we are this time providing a time-to-live (the ttl property in the statement) value along with the timestamp. The first *prototype* completes with emitting a *chunk* for the *list*. The second *prototype* get executed also when a number first shows-up on stage but only carry on if a list has been started (by checking that the key property isn't the nil value). It then query ctm.actor.list.store for the list, and uses the *primitive* change to replace the *statement* holding the *list* by a new *statement* that include the new number. Finally, the *chunk* associated with the *list* get emitted so that its weight get reset since it is slowly decaying as the *chunk* sits on *stage*. On Line 26, the third *prototype* get triggered when the *chunk* for the list is broadcasted as being on stage, and as we have done before it query ctm.actor.list.store so that the time-to-live value of the *statement* increase. The last *prototype* resets the key property when the *chunk* is removed from the stage.

Let's load-up the solution now and see how that works when we try to memorize a list of three numbers. Note that here again, we will use the console *command* spy to observe ctm.actor.list.store:

```
fizz 0.5.D-X (20181110.2324) [lnx.x64|4|w|l]
Press the ESC key at anytime for input prompt
load : loading ./etc/experiments/ctm/memlist.json ...
load : loading ./etc/experiments/ctm/stage.fizz ...
load : loading ./etc/experiments/ctm/debug.fizz
load : loaded ./etc/experiments/ctm/debug.fizz in 0.006s
load : loading ./etc/experiments/ctm/ticks.fizz .
load : loaded ./etc/experiments/ctm/ticks.fizz in 0.003s
load : loading ./etc/experiments/ctm/ruffle.fizz
load : loaded ./etc/experiments/ctm/ruffle.fizz in 0.002s
load : loading ./etc/experiments/ctm/number.fizz
load : loaded ./etc/experiments/ctm/number.fizz in 0.003s
load : loading ./etc/experiments/ctm/memlist.fizz .
load : loaded ./etc/experiments/ctm/memlist.fizz in 0.007s
load : loaded ./etc/experiments/ctm/stage.fizz in 0.030s
load : loading completed in 0.032s
?- /spy(append,ctm.actor.list.store)
spy : observing ctm.actor.list.store
ctm.obs: ctm.chunk.u(jvvp, number, 1, 0.500000)
ctm.obs: ctm.chunk.j(jvvp, number, 1, 0.500000)
ctm.obs: ctm.chunk.u(syva, list, [1], 0.600000)
spy : Q #ctm.actor.list.store(syva, :l) (89.999062)
spy : S ctm.actor.list.store(syva, [1]) {stp = 1542223376.259085, ttl = 1} (90.000000)
ctm.obs: ctm.chunk.c.l([[jvvp, number, 1, 0.500000]])
```
\$ ./fizz.x64 ./etc/experiments/ctm/memlist.json

After the spy command, we pressed the 1 key which caused the number to be pushed onto the stage. The ctm.chunk.j statement that is broadcasted by the stage triggers our list chunk as well as as a statement

ctm.actor.list.store. However, the new chunk hasn't been taken yet in consideration by the stage as we can see in the ctm.chunk.c.l statement.

ctm.obs: ctm.chunk.u(dyct, number, 2, 0.500000) ctm.obs: ctm.chunk.j(dyct, number, 2, 0.500000) spy : Q #ctm.actor.list.store(syva, :l) (89.999535) spy : R ctm.actor.list.store(syva, [1]) {stp = 1542223376.259085, ttl = 2} (89.999496) ctm.obs: ctm.chunk.j(syva, list, [1], 0.600000) ctm.obs: ctm.chunk.u(syva, list, [2, 1], 0.600000) spy : S ctm.actor.list.store(syva, [2, 1]) {stp = 1542223377.262067, ttl = 1} (90.000000) ctm.obs: ctm.chunk.c.l([[jvvp, number, 1, 0.400000], [dyct, number, 2, 0.500000], [syva, list, [1], 0.600000]])

As we add a new number to the *stage*, we observe our *list* being updated to include it, even though the *stage* is getting broadcasted with an older version of the chunk.

ctm.obs: ctm.chunk.u(jdle, number, 3, 0.500000) ctm.obs: ctm.chunk.j(jdle, number, 3, 0.500000) spy : Q #ctm.actor.list.store(syva, :l) (89.999527) spy : R ctm.actor.list.store(syva, [2, 1]) {stp = 1542223377.262067, ttl = 2} (89.999489) ctm.obs: ctm.chunk.u(syva, list, [3, 2, 1], 0.600000) spy : Q #ctm.actor.list.store(syva, \_) (89.999634) spy : S ctm.actor.list.store(syva, [3, 2, 1]) {stp = 1542223378.261700, ttl = 2} (90.000000) spy : R ctm.actor.list.store(syva, [3, 2, 1]) {stp = 1542223378.261700, ttl = 2} (89.999519) ctm.obs: ctm.chunk.c.l([[jvvp, number, 1, 0.300000], [dyct, number, 2, 0.400000], [jdle, number, 3, 0.500000], [syva, list,  $[2, 1], 0.600000]$ ] spy : Q #ctm.actor.list.store(syva, \_) (89.999794) spy : R ctm.actor.list.store(syva, [3, 2, 1]) {stp = 1542223378.261700, ttl = 3} (89.999741) ctm.obs: ctm.chunk.c.l([[jvvp, number, 1, 0.200000], [dyct, number, 2, 0.300000], [jdle, number, 3, 0.400000], [syva, list,  $[3, 2, 1], 0.600000]$ ] spy : Q #ctm.actor.list.store(syva, \_) (89.999779) spy : R ctm.actor.list.store(syva, [3, 2, 1]) {stp = 1542223378.261700, ttl = 4} (89.999733) ctm.obs: ctm.chunk.c.l([[jvvp, number, 1, 0.100000], [dyct, number, 2, 0.200000], [jdle, number, 3, 0.300000], [syva, list,  $[3, 2, 1], 0.500000]$ ])

Eventually though, the stage's contents reflect the list as we can see above.

spy : Q #ctm.actor.list.store(syva, \_) (89.999771) spy : R ctm.actor.list.store(syva, [3, 2, 1]) {stp = 1542223378.261700, ttl = 5} (89.999718) ctm.obs: ctm.chunk.c.l([[jvvp, number, 1, 0], [dyct, number, 2, 0.100000], [jdle, number, 3, 0.200000], [syva, list, [3, 2, 1], 0.400000]]) ctm.obs: ctm.chunk.d(jvvp, number, 1, -0.100000) spy : Q #ctm.actor.list.store(syva, \_) (89.999809) spy : R ctm.actor.list.store(syva, [3, 2, 1]) {stp = 1542223378.261700, ttl = 6} (89.999771) ctm.obs: ctm.chunk.c.l([[dyct, number, 2, 0], [jdle, number, 3, 0.100000], [syva, list, [3, 2, 1], 0.300000]]) ctm.obs: ctm.chunk.d(dyct, number, 2, -0.100000) spy : Q #ctm.actor.list.store(syva, \_) (89.999794) spy : R ctm.actor.list.store(syva, [3, 2, 1]) {stp = 1542223378.261700, ttl = 0} (89.999741) ctm.obs: ctm.chunk.c.l([[jdle, number, 3, 0], [syva, list, [3, 2, 1], 0.200000]]) ctm.obs: ctm.chunk.d(jdle, number, 3, -0.100000) spy : Q #ctm.actor.list.store(syva, \_) (89.999756) spy : R ctm.actor.list.store(syva, [3, 2, 1]) {stp = 1542223378.261700, ttl = 0} (89.999702) ctm.obs: ctm.chunk.c.l([[syva, list, [3, 2, 1], 0.100000]]) spy : Q #ctm.actor.list.store(syva, \_) (89.999733) spy : R ctm.actor.list.store(syva, [3, 2, 1]) {stp = 1542223378.261700, ttl = 0} (89.999680) ctm.obs: ctm.chunk.c.l([[syva, list, [3, 2, 1], 0]]) ctm.obs: ctm.chunk.d(syva, list, [3, 2, 1], -0.100000) ?- #ctm.actor.list.store(:k,:l) spy : Q #ctm.actor.list.store(:k, :l) (89.999886) spy : R ctm.actor.list.store(syva, [3, 2, 1]) {stp = 1542223378.261700, ttl = 0} (89.999710) -> ( syva , [3, 2, 1] ) := 1.00 (0.001) 1

Here we waited for the *stage* to be empty again before querying the *list* store directly, but we could have done it much sooner.

Let see now what happens if we add *distractions* after each new numbers  $(1 \text{ to } 7)$  we try to add to a *list*:

ctm.obs: ctm.chunk.u(ootu, number, 1, 0.500000) ctm.obs: ctm.chunk.u(djod, ruffle, 114, 0.945456) ctm.obs: ctm.chunk.u(akah, ruffle, 114, 0.858300) ctm.obs: ctm.chunk.j(ootu, number, 1, 0.500000) ctm.obs: ctm.chunk.j(akah, ruffle, 114, 0.858300) ctm.obs: ctm.chunk.u(xosy, list, [1], 0.600000) ctm.obs: ctm.chunk.j(djod, ruffle, 114, 0.945456) ctm.obs: ctm.chunk.c.l([[ootu, number, 1, 0.500000], [akah, ruffle, 114, 0.858300], [djod, ruffle, 114, 0.945456]]) ctm.obs: ctm.chunk.u(ftwf, number, 2, 0.500000) ctm.obs: ctm.chunk.u(fnfs, ruffle, 114, 0.716353) ctm.obs: ctm.chunk.j(ftwf, number, 2, 0.500000) ctm.obs: ctm.chunk.j(xosy, list, [1], 0.600000) ctm.obs: ctm.chunk.j(fnfs, ruffle, 114, 0.716353) ctm.obs: ctm.chunk.u(xosy, list, [2, 1], 0.600000) ctm.obs: ctm.chunk.c.l([[ootu, number, 1, 0.400000], [ftwf, number, 2, 0.500000], [xosy, list, [1], 0.600000], [fnfs, ruffle, 114, 0.716353], [akah, ruffle, 114, 0.758300], [djod, ruffle, 114, 0.845456]]) ctm.obs: ctm.chunk.u(lxqp, ruffle, 114, 0.942872) ctm.obs: ctm.chunk.u(cyew, number, 3, 0.500000) ctm.obs: ctm.chunk.d(ootu, number, 1, 0.300000) ctm.obs: ctm.chunk.j(cyew, number, 3, 0.500000) ctm.obs: ctm.chunk.u(xosy, list, [3, 2, 1], 0.600000) ctm.obs: ctm.chunk.j(lxqp, ruffle, 114, 0.942872) ctm.obs: ctm.chunk.c.l([[ftwf, number, 2, 0.400000], [cyew, number, 3, 0.500000], [xosy, list, [2, 1], 0.600000], [fnfs, ruffle, 114, 0.616353], [akah, ruffle, 114, 0.658300], [djod, ruffle, 114, 0.745456], [lxqp, ruffle, 114, 0.942872]]) ctm.obs: ctm.chunk.u(fsay, ruffle, 114, 0.812914) ctm.obs: ctm.chunk.u(jgfw, ruffle, 114, 0.997678) ctm.obs: ctm.chunk.d(ftwf, number, 2, 0.300000) ctm.obs: ctm.chunk.d(cyew, number, 3, 0.400000) ctm.obs: ctm.chunk.j(fsay, ruffle, 114, 0.812914) ctm.obs: ctm.chunk.j(jgfw, ruffle, 114, 0.997678) ctm.obs: ctm.chunk.c.l([[fnfs, ruffle, 114, 0.516353], [akah, ruffle, 114, 0.558300], [xosy, list, [3, 2, 1], 0.600000], [djod , ruffle, 114, 0.645456], [fsay, ruffle, 114, 0.812914], [lxqp, ruffle, 114, 0.842872], [jgfw, ruffle, 114, 0.997678]]) ctm.obs: ctm.chunk.u(wypf, number, 4, 0.500000) ctm.obs: ctm.chunk.u(jpne, ruffle, 114, 0.941351) ctm.obs: ctm.chunk.u(lxvq, ruffle, 114, 0.918608) ctm.obs: ctm.chunk.d(fnfs, ruffle, 114, 0.416353) ctm.obs: ctm.chunk.d(akah, ruffle, 114, 0.458300) ctm.obs: ctm.chunk.d(xosy, list, [3, 2, 1], 0.500000)

Oopsy ... too much new distractions caused the chunk related to the list to get dropped from the stage. As new numbers get onto the *stage*, a new *list* is started:

ctm.obs: ctm.chunk.j(wypf, number, 4, 0.500000) ctm.obs: ctm.chunk.u(yubh, list, [4], 0.600000) ctm.obs: ctm.chunk.j(lxvq, ruffle, 114, 0.918608) ctm.obs: ctm.chunk.j(jpne, ruffle, 114, 0.941351) ctm.obs: ctm.chunk.c.l([[wypf, number, 4, 0.500000], [djod, ruffle, 114, 0.545456], [fsay, ruffle, 114, 0.712914], [lxqp, ruffle, 114, 0.742872], [jgfw, ruffle, 114, 0.897678], [lxvq, ruffle, 114, 0.918608], [jpne, ruffle, 114, 0.941351]]) ctm.obs: ctm.chunk.u(cbhi, number, 5, 0.500000) ctm.obs: ctm.chunk.d(wypf, number, 4, 0.400000) ctm.obs: ctm.chunk.d(djod, ruffle, 114, 0.445456) ctm.obs: ctm.chunk.j(cbhi, number, 5, 0.500000) ctm.obs: ctm.chunk.j(yubh, list, [4], 0.600000) ctm.obs: ctm.chunk.u(yubh, list, [5, 4], 0.600000) ctm.obs: ctm.chunk.c.l([[cbhi, number, 5, 0.500000], [yubh, list, [4], 0.600000], [fsay, ruffle, 114, 0.612914], [lxqp, ruffle , 114, 0.642872], [jgfw, ruffle, 114, 0.797678], [lxvq, ruffle, 114, 0.818608], [jpne, ruffle, 114, 0.841351]]) ctm.obs: ctm.chunk.u(ybgx, ruffle, 114, 0.838483) ctm.obs: ctm.chunk.u(hpet, ruffle, 114, 0.987456) ctm.obs: ctm.chunk.d(cbhi, number, 5, 0.400000) ctm.obs: ctm.chunk.d(fsay, ruffle, 114, 0.512914) ctm.obs: ctm.chunk.j(ybgx, ruffle, 114, 0.838483) ctm.obs: ctm.chunk.j(hpet, ruffle, 114, 0.987456) ctm.obs: ctm.chunk.c.l([[lxqp, ruffle, 114, 0.542872], [yubh, list, [5, 4], 0.600000], [jgfw, ruffle, 114, 0.697678], [lxvq, ruffle, 114, 0.718608], [jpne, ruffle, 114, 0.741351], [ybgx, ruffle, 114, 0.838483], [hpet, ruffle, 114, 0.987456]]) ctm.obs: ctm.chunk.u(pehn, number, 6, 0.500000) ctm.obs: ctm.chunk.u(bdyp, ruffle, 114, 0.822495) ctm.obs: ctm.chunk.u(acni, ruffle, 114, 0.849296) ctm.obs: ctm.chunk.d(lxqp, ruffle, 114, 0.442872) ctm.obs: ctm.chunk.d(yubh, list, [5, 4], 0.500000)

But the new *list* also get kicked from the *stage*.

ctm.obs: ctm.chunk.j(bdyp, ruffle, 114, 0.822495) ctm.obs: ctm.chunk.j(acni, ruffle, 114, 0.849296) ctm.obs: ctm.chunk.c.l([[jgfw, ruffle, 114, 0.597678], [lxvq, ruffle, 114, 0.618608], [jpne, ruffle, 114, 0.641351], [ybgx, ruffle, 114, 0.738483], [bdyp, ruffle, 114, 0.822495], [acni, ruffle, 114, 0.849296], [hpet, ruffle, 114, 0.887456]]) ctm.obs: ctm.chunk.u(tuvv, number, 7, 0.500000) ctm.obs: ctm.chunk.u(vgaa, ruffle, 114, 0.842811) ctm.obs: ctm.chunk.d(jgfw, ruffle, 114, 0.497678) ctm.obs: ctm.chunk.j(vgaa, ruffle, 114, 0.842811) ctm.obs: ctm.chunk.c.l([[lxvq, ruffle, 114, 0.518608], [jpne, ruffle, 114, 0.541351], [ybgx, ruffle, 114, 0.638483], [bdyp, ruffle, 114, 0.722495], [acni, ruffle, 114, 0.749296], [hpet, ruffle, 114, 0.787456], [vgaa, ruffle, 114, 0.842811]]) ctm.obs: ctm.chunk.u(uuqr, ruffle, 114, 0.847225) ctm.obs: ctm.chunk.d(lxvq, ruffle, 114, 0.418608) ctm.obs: ctm.chunk.j(uuqr, ruffle, 114, 0.847225)

```
ctm.obs: ctm.chunk.c.l([[jpne, ruffle, 114, 0.441351], [ybgx, ruffle, 114, 0.538483], [bdyp, ruffle, 114, 0.622495], [acni,
      ruffle, 114, 0.649296], [hpet, ruffle, 114, 0.687456], [vgaa, ruffle, 114, 0.742811], [uuqr, ruffle, 114, 0.847225]])
ctm.obs: ctm.chunk.c.l([[jpne, ruffle, 114, 0.341351], [ybgx, ruffle, 114, 0.438483], [bdyp, ruffle, 114, 0.522495], [acni,<br>114, 0.642811], [uuqr, ruffle, 114, 0.547225]]) ruffle, 114, 0.587456], [vgaa, ruffle, 114, 0.6428
ctm.obs: ctm.chunk.c.l([[jpne, ruffle, 114, 0.241351], [ybgx, ruffle, 114, 0.338483], [bdyp, ruffle, 114, 0.422495], [acni,<br>ruffle, 114, 0.449296], [hpet, ruffle, 114, 0.487456], [vgaa, ruffle, 114, 0.542811], [uuqr, ruffl
ctm.obs: ctm.chunk.c.l([[jpne, ruffle, 114, 0.141351], [ybgx, ruffle, 114, 0.238483], [bdyp, ruffle, 114, 0.322495], [acni,
      ruffle, 114, 0.349296], [hpet, ruffle, 114, 0.387456], [vgaa, ruffle, 114, 0.442811], [uuqr, ruffle, 114, 0.547225]])
ctm.obs: ctm.chunk.c.l([[jpne, ruffle, 114, 0.041351], [ybgx, ruffle, 114, 0.138483], [bdyp, ruffle, 114, 0.222495], [acni,<br>ruffle, 114, 0.249296], [hpet, ruffle, 114, 0.287456], [vgaa, ruffle, 114, 0.342811], [uuqr, ruffl
ctm.obs: ctm.chunk.c.l([[jpne, ruffle, 114, -0.058649], [ybgx, ruffle, 114, 0.038483], [bdyp, ruffle, 114, 0.122495], [acni,<br>ruffle, 114, 0.149296], [hpet, ruffle, 114, 0.187456], [vgaa, ruffle, 114, 0.242811], [uuqr, ruff
ctm.obs: ctm.chunk.d(jpne, ruffle, 114, -0.158649)
ctm.obs: ctm.chunk.c.l([[ybgx, ruffle, 114, -0.061517], [bdyp, ruffle, 114, 0.022495], [acni, ruffle, 114, 0.049296], [hpet,
      ruffle, 114, 0.087456], [vgaa, ruffle, 114, 0.142811], [uuqr, ruffle, 114, 0.247225]])
ctm.obs: ctm.chunk.d(ybgx, ruffle, 114, -0.161517)
ctm.obs: ctm.chunk.c.l([[bdyp, ruffle, 114, -0.077505], [acni, ruffle, 114, -0.050704], [hpet, ruffle, 114, -0.012544], [vgaa,
ruffle, 114, 0.042811], [uuqr, ruffle, 114, 0.147225]])
ctm.obs: ctm.chunk.d(bdyp, ruffle, 114, -0.177505)
ctm.obs: ctm.chunk.d(acni, ruffle, 114, -0.150704)
ctm.obs: ctm.chunk.d(hpet, ruffle, 114, -0.112544)
ctm.obs: ctm.chunk.c.l([[vgaa, ruffle, 114, -0.057189], [uuqr, ruffle, 114, 0.047225]])
ctm.obs: ctm.chunk.d(vgaa, ruffle, 114, -0.157189)
ctm.obs: ctm.chunk.c.l([[uuqr, ruffle, 114, -0.052775]])
ctm.obs: ctm.chunk.d(uuqr, ruffle, 114, -0.152775)
?- #ctm.actor.list.store(:k,:l)
```
In the end, no *list* was memorized. Obviously this is a contrived example. If memorizing a *list* of numbers was important for the CTM, the weight associated with the *chunk* should have been set as high as needed to insure that the list will not have been dropped from the stage.

#### Adding numbers from a list consciously

In this example, we are going to assume that the list of numbers from the previous example was memorized and that we now need to calculate the sum of all the numbers *consciously*. This entail the need to keep the list on stage as well as the position within the list at which we currently are, and the value of the sum so far. We will also keep the length of the *list*. That is four different *chunks* that need to be on *stage* at the same time for each steps of the operation to be carried out. To help with this, we are going to add a support actor whose role will be to keep a set of variables and maintains them on stage whenever possible so that they can be used by any actor.

Create a new fizz file, calling it variables.fizz. The *actor* we are going to define in it will provide an interface for others to use in order to create new variables, change their values or delete them:

```
1 ctm.actor.variables {
 2
         weight = 0.6,
         vars = \{\}5
    6 } {
 7
         8 // set the value of a variable identified by a label (new variable)
9 (set,:label,:value) :- peek(vars,:vars), !frm.label(:vars,:label)^, 1010 set(%sym.4,:guid),<br>
11 frm.store(:vars,:1<br>
12 poke(vars,:vars.o)<br>
13 declare(ctm.chunk.
                                    frm.store(:vars,:label,[:guid,:value],:vars.o),
                                    poke(vars,:vars.o),
                                    13 declare(ctm.chunk.u(:guid,variable,[:label,:value],$weight));
\begin{array}{c} 14 \\ 15 \end{array}15 // set the value of a variable identified by a label (replace value)
16 (set,:label,:value) :- peek(vars,:vars), frm.fetch(:vars,:label,[:guid,_]), 1717 frm.store(:vars,:label,[:guid,:value],:vars.o),<br>18 poke(vars,:vars.o),
18 poke(vars,:vars.o),<br>19 declare(ctm.chunk.u
                                    19 declare(ctm.chunk.u(:guid,variable,[:label,:value],$weight));
20
         // get the value stored for a given label (if the variable isn't yet on stage, the call won't complete)
         (get,:label,:value) :- peek(vars,:vars),
                                    frm.fetch(:vars,:label,[_,:value]);
24
\begin{array}{lll} 25 & \text{ // remove an existing value using its label} \\ 26 & \text{ (cls, :label)} \end{array}26 (cls,:label) :- peek(vars,:vars), frm.fetch(:vars,:label,[:guid,:value]),
```

```
frm.erase(:vars,:label,:vars.o),
                                 28 poke(vars,:vars.o),
                                 29 declare(ctm.chunk.u(:guid,variable,[:label,:value],$stage.drop));
30
        // regularly, we update out chunks to keep them on stage
        () :- & ectm.tick.dull(_,_),
                frm.pairs($vars,:pairs),
                34 lst.member([:label,[:guid,:value]],:pairs),
                declare(ctm.chunk.u(:guid,variable,[:label,:value],$weight)),
                hush:
37
38 }
```
The *elemental* uses its vars property to store all the *variables* that will be created. The last defined *prototype* relies on one of the ticker to emit a *chunk* per variables. The primitive frm.pairs unifies its second term with a *list* containing each of the variables. It then uses the primitive 1st.member to iterate over all of the variables stored in that list and emit a *chunk* for each one. This work because fizz will create as many concurrent inferring as needed to handle all the *statements* generated by the call to 1st.member.

The first four prototypes don't show anything that we haven't seen so far in this article. For each, the symbol used as the first term, helps the elemental pick the right prototype to execute when a query is made. Whenever a *variable* is created or modified, the corresponding *chunk* will be emitted by the *elemental*. Note that we are creating an GUID for each of the variables. It will be used to identify the chunk.

To try this new *actor*, let's copy the solution file from the previous example and rename it sumlist-c.fizz and replace in it memlist.fizz by variables.fizz. We can then load the solution and use the console to instruct ctm.actor.variables to create a *conscious variable*, then modify its value and finally remove it:

```
$ ./fizz.x64 ./etc/experiments/ctm/sumlist-c.json
fizz 0.5.D-X (20181110.2324) [lnx.x64|4|w|l]
Press the ESC key at anytime for input prompt
load : loading ./etc/experiments/ctm/sumlist-c.json ...
load : loading ./etc/experiments/ctm/stage.fizz ...
load : loading ./etc/experiments/ctm/debug.fizz ...
load : loaded ./etc/experiments/ctm/debug.fizz in 0.007s
load : loading ./etc/experiments/ctm/ticks.fizz
load : loaded ./etc/experiments/ctm/ticks.fizz in 0.003s
load : loading ./etc/experiments/ctm/ruffle.fizz ...
load : loaded ./etc/experiments/ctm/ruffle.fizz in 0.002s
load : loading ./etc/experiments/ctm/variables.fizz
load : loaded ./etc/experiments/ctm/variables.fizz in 0.007s
load : loaded ./etc/experiments/ctm/stage.fizz in 0.037s
load : loading completed in 0.040s
?- #ctm.actor.variables(set,a,12)
\rightarrow ( ) := 1.00 (0.002) 1ctm.obs: ctm.chunk.u(wspf, variable, [a, 12], 0.600000)
ctm.obs: ctm.chunk.u(wspf, variable, [a, 12], 0.600000)
ctm.obs: ctm.chunk.j(wspf, variable, [a, 12], 0.600000)
ctm.obs: ctm.chunk.c.l([[wspf, variable, [a, 12], 0.600000]])
ctm.obs: ctm.chunk.c.l([[wspf, variable, [a, 12], 0.500000]])
ctm.obs: ctm.chunk.c.l([[wspf, variable, [a, 12], 0.400000]])
ctm.obs: ctm.chunk.u(wspf, variable, [a, 12], 0.600000)
ctm.obs: ctm.chunk.c.l([[wspf, variable, [a, 12], 0.300000]])
ctm.obs: ctm.chunk.c.l([[wspf, variable, [a, 12], 0.600000]])
ctm.obs: ctm.chunk.c.l([[wspf, variable, [a, 12], 0.500000]])
ctm.obs: ctm.chunk.u(wspf, variable, [a, 12], 0.600000)
ctm.obs: ctm.chunk.c.l([[wspf, variable, [a, 12], 0.600000]])
ctm.obs: ctm.chunk.c.l([[wspf, variable, [a, 12], 0.500000]])
ctm.obs: ctm.chunk.c.l([[wspf, variable, [a, 12], 0.400000]])
ctm.obs: ctm.chunk.u(wspf, variable, [a, 12], 0.600000)
ctm.obs: ctm.chunk.c.l([[wspf, variable, [a, 12], 0.300000]])
?- #ctm.actor.variables(set,a,13)
ctm.obs: ctm.chunk.c.l([[wspf, variable, [a, 12], 0.600000]])
ctm.obs: ctm.chunk.c.l([[wspf, variable, [a, 12], 0.500000]])
ctm.obs: ctm.chunk.u(wspf, variable, [a, 12], 0.600000)
ctm.obs: ctm.chunk.c.l([[wspf, variable, [a, 12], 0.400000]])
ctm.obs: ctm.chunk.c.l([[wspf, variable, [a, 12], 0.600000]])
-> ( ) := 0.00 (0.001) 1
-> ( ) := 1.00 (0.002) 2
ctm.obs: ctm.chunk.u(wspf, variable, [a, 13], 0.600000)
```

```
ctm.obs: ctm.chunk.c.l([[wspf, variable, [a, 13], 0.600000]])
ctm.obs: ctm.chunk.u(wspf, variable, [a, 13], 0.600000)
ctm.obs: ctm.chunk.c.l([[wspf, variable, [a, 13], 0.500000]])
ctm.obs: ctm.chunk.c.l([[wspf, variable, [a, 13], 0.600000]])
ctm.obs: ctm.chunk.c.l([[wspf, variable, [a, 13], 0.500000]])
?- #ctm.actor.variables(cls,a)
ctm.obs: ctm.chunk.u(wspf, variable, [a, 13], 0.600000)
ctm.obs: ctm.chunk.c.l([[wspf, variable, [a, 13], 0.400000]])
ctm.obs: ctm.chunk.c.l([[wspf, variable, [a, 13], 0.600000]])
ctm.obs: ctm.chunk.c.l([[wspf, variable, [a, 13], 0.500000]])
ctm.obs: ctm.chunk.u(wspf, variable, [a, 13], 0.600000)
ctm.obs: ctm.chunk.c.l([[wspf, variable, [a, 13], 0.600000]])
ctm.obs: ctm.chunk.c.l([[wspf, variable, [a, 13], 0.500000]])
\rightarrow ( ) := 1.00 (0.002) 1
ctm.obs: ctm.chunk.u(wspf, variable, [a, 13], -0.100000)
ctm.obs: ctm.chunk.c.l([[wspf, variable, [a, 13], -0.100000]])
ctm.obs: ctm.chunk.d(wspf, variable, [a, 13], -0.200000)
```
Note that removing a variable isn't immediate as there is no support in our implementation of a CTM for removing a *chunk*. What we do instead is to update the *chunk* with a weight that is the threshold used by the *stage* (the constant \$stage.drop).

Let's now create a new fizz file (call it sumlist-c.fizz) to contain the rest of the example. We will start by adding an elemental to hold the list for which the sum must be computed:

```
1 ctm.actor.list.store {
       (xgib, [5,2,7,4,1]);
5 }
```
 $\frac{2}{3}$ 

4

We are then going to add the *actor*, using two *elementals* to implement it. The main one, called  $ctm$ , actor, sum, will use a keypress event to start the computation and uses the *stage* frequent broadcasts as the way to step in the computation:

```
ctm.actor.sum {
   2
             list.key = xgib
   4
      \uparrow {
   6
             // when the 's' key is pressed, we get the list and creates the "variables"
             () :- @console.keypress(115),
                          #ctm.actor.list.store($list.key,:1),
\begin{array}{cc} 10 & \text{1st.length}(:,1,:s), \\ 11 & \text{\#ctm.actor variable} \end{array}\begin{array}{lll} 11 & \texttt{\#ctm}.\texttt{actor}.\texttt{variables}(\texttt{set}, \texttt{index}, 0) \\ & \texttt{\#ctm}.\texttt{actor}.\texttt{variables}(\texttt{set}, \texttt{count}, \texttt{:s}) \end{array}\begin{array}{lll} 12 & \text{\tt \#ctm}.\text{actor}.\text{variables}(\text{set},\text{count},:\text{s}),\ 13 & \text{\tt \#ctm}.\text{actor}.\text{variable}(\text{set},\text{sum},0), \end{array}13 #ctm.actor.variables(set,sum,0),<br>14 #ctm.actor.variables(set,list,:1
\begin{array}{lll} 14 & \text{\tt \#ctm.actor.variables (set, list, :1),} \\ & \text{hush:} \end{array}hush;
\frac{16}{17}17 // each the chunks on stage get broadcasted (as a frame), we get the variable and insure that we have them all and
               continue the computation
18 () :- @ctm.chunk.c.f({variable = :vars}), !is.variable(:vars),
                          \verb|lst.member([_, [list, : 1], \_], :vars),lst.member([_,[index,:i],_],:vars),
                          lst.member([_,[count,:n],_],:vars),
                          1st.member([,[sum,:s],],:vars),
                          #ctm.actor.sum.compile(:1,:n,:i,:s),
                          hush;
\begin{array}{c} 19 \\ 20 \\ 21 \\ 22 \\ 23 \\ 24 \\ 25 \end{array}\bar{26}
```
When the key S is pressed, the *elemental* will query  $ctm$ . actor. list. store for the *list*, get its length and then set the four *variables* using  $ctm$ .actor.variables, each with an appropriate initial value. The second prototype, uses the broadcasting of the *stage* as a *frame* to get all the *variables* and retrieve the actual value of each ones in order to perform the computation. If distractions are causing some of the variables to be dropped from the *stage*, the corresponding *primitive* call to  $1st$  member will fails causing the inferring to fails. Eventually, since the *actor* ctm.actor.variables will keep emitting the *variables* as *chunks*, there would come a time when all four *variables* will again be *conscious* at the same time. And thus the computation will resume.

The last bit of this example we need to define is the *elemental*  $ctm$ .actor.sum.compute which given all four variables, performs the addition of the number at the current index in the list and update the value of the appropriate variables:

```
ctm.actor.sum.compute { // compute the sum, step-by-step and update the variables on stage
 2
        ( :1, :n, :n, :s)^* :- #ctm.actor.variables(cls,index),
                              4 #ctm.actor.variables(cls,list),
                              5 #ctm.actor.variables(cls,count),
                              #ctm.actor.variables(cls,sum),
                              console.puts("sum = ",:s);8
        ( :1, :n, :i, :s) :- lst.item( :1, :i, :v), add( :s, :v, :s2), add( :i,1, :i2),
10 #ctm.actor.variables(set,index,:i2),<br>11 #ctm.actor.variables(set,sum,:s2);
                              #ctm.actor.variables(set,sum,:s2);
12
13 }
```
The first prototype handle the end of the operation. When the index in the list is equal (second and third terms are the same) to the length of the *list*, we will output the computed sum of the *list* and remove all four variables. For all the other times the *elemental* get queried, we retrieve (using  $1st.item$ ) the number at the given index in the list, add its value to the current sum value and increase the index in the list by 1. The prototype ends by updating the value of the two variables that changed during the iteration over the list.

Once you have added the new file we just created to sumlist-c.json, you are ready to give this a try:

```
$ ./fizz.x64 ./etc/experiments/ctm/sumlist-c.json
fizz 0.5.D-X (20181110.2324) [lnx.x64|4|w|l]
Press the ESC key at anytime for input prompt
load : loading ./etc/experiments/ctm/sumlist-c.json ...
load : loading ./etc/experiments/ctm/stage.fizz ...
load : loading ./etc/experiments/ctm/debug.fizz ...
load : loaded ./etc/experiments/ctm/debug.fizz in 0.012s
load : loading ./etc/experiments/ctm/ticks.fizz
load : loaded ./etc/experiments/ctm/ticks.fizz in 0.003s
load : loading ./etc/experiments/ctm/ruffle.fizz .
load : loaded ./etc/experiments/ctm/ruffle.fizz in 0.002s
load : loading ./etc/experiments/ctm/variables.fizz ...
load : loaded ./etc/experiments/ctm/variables.fizz in 0.007s
load : loading ./etc/experiments/ctm/sumlist-c.fizz
load : loaded ./etc/experiments/ctm/sumlist-c.fizz in 0.008s
load : loaded ./etc/experiments/ctm/stage.fizz in 0.042s
load : loading completed in 0.045s
ctm.obs: ctm.chunk.u(vpxi, variable, [index, 0], 0.600000)
ctm.obs: ctm.chunk.u(ucba, variable, [count, 5], 0.600000)
ctm.obs: ctm.chunk.u(towl, variable, [sum, 0], 0.600000)
ctm.obs: ctm.chunk.u(gbae, variable, [list, [5, 2, 7, 4, 1]], 0.600000)
ctm.obs: ctm.chunk.j(vpxi, variable, [index, 0], 0.600000)
ctm.obs: ctm.chunk.j(ucba, variable, [count, 5], 0.600000)
ctm.obs: ctm.chunk.j(towl, variable, [sum, 0], 0.600000)
ctm.obs: ctm.chunk.j(gbae, variable, [list, [5, 2, 7, 4, 1]], 0.600000)
ctm.obs: ctm.chunk.c.l([[vpxi, variable, [index, 0], 0.600000], [ucba, variable, [count, 5], 0.600000], [towl, variable, [sum,
      0], 0.600000], [gbae, variable, [list, [5, 2, 7, 4, 1]], 0.600000]])
ctm.obs: ctm.chunk.u(vpxi, variable, [index, 1], 0.600000)
ctm.obs: ctm.chunk.u(towl, variable, [sum, 5], 0.600000)
ctm.obs: ctm.chunk.u(vpxi, variable, [index, 1], 0.600000)
ctm.obs: ctm.chunk.u(ucba, variable, [count, 5], 0.600000)
ctm.obs: ctm.chunk.u(towl, variable, [sum, 5], 0.600000)
ctm.obs: ctm.chunk.u(gbae, variable, [list, [5, 2, 7, 4, 1]], 0.600000)
ctm.obs: ctm.chunk.c.l([[ucba, variable, [count, 5], 0.500000], [gbae, variable, [list, [5, 2, 7, 4, 1]], 0.500000], [vpxi,
     variable, [index, 1], 0.600000], [towl, variable, [sum, 5], 0.600000]])
ctm.obs: ctm.chunk.u(vpxi, variable, [index, 2], 0.600000)
ctm.obs: ctm.chunk.u(towl, variable, [sum, 7], 0.600000)
ctm.obs: ctm.chunk.c.l([[ucba, variable, [count, 5], 0.600000], [gbae, variable, [list, [5, 2, 7, 4, 1]], 0.600000], [vpxi,
    variable, [index, 2], 0.600000], [towl, variable, [sum, 7], 0.600000]])
```

```
ctm.obs: ctm.chunk.u(vpxi, variable, [index, 3], 0.600000)
ctm.obs: ctm.chunk.u(towl, variable, [sum, 14], 0.600000)
ctm.obs: ctm.chunk.c.l([[ucba, variable, [count, 5], 0.500000], [gbae, variable, [list, [5, 2, 7, 4, 1]], 0.500000], [vpxi,
     variable, [index, 3], 0.600000], [towl, variable, [sum, 14], 0.600000]])
ctm.obs: ctm.chunk.u(vpxi, variable, [index, 4], 0.600000)
ctm.obs: ctm.chunk.u(towl, variable, [sum, 18], 0.600000)
ctm.obs: ctm.chunk.u(vpxi, variable, [index, 4], 0.600000)
ctm.obs: ctm.chunk.u(ucba, variable, [count, 5], 0.600000)
ctm.obs: ctm.chunk.u(towl, variable, [sum, 18], 0.600000)
ctm.obs: ctm.chunk.u(gbae, variable, [list, [5, 2, 7, 4, 1]], 0.600000)
ctm.obs: ctm.chunk.c.l([[ucba, variable, [count, 5], 0.400000], [gbae, variable, [list, [5, 2, 7, 4, 1]], 0.400000], [vpxi,
     variable, [index, 4], 0.600000], [towl, variable, [sum, 18], 0.600000]])
ctm.obs: ctm.chunk.u(vpxi, variable, [index, 5], 0.600000)
ctm.obs: ctm.chunk.u(towl, variable, [sum, 19], 0.600000)
ctm.obs: ctm.chunk.c.l([[ucba, variable, [count, 5], 0.600000], [gbae, variable, [list, [5, 2, 7, 4, 1]], 0.600000], [vpxi,
     variable, [index, 5], 0.600000], [towl, variable, [sum, 19], 0.600000]])
sum = 19ctm.obs: ctm.chunk.u(vpxi, variable, [index, 5], -0.100000)
ctm.obs: ctm.chunk.u(gbae, variable, [list, [5, 2, 7, 4, 1]], -0.100000)
ctm.obs: ctm.chunk.u(ucba, variable, [count, 5], -0.100000)
ctm.obs: ctm.chunk.u(towl, variable, [sum, 19], -0.100000)
ctm.obs: ctm.chunk.c.l([[ucba, variable, [count, 5], -0.100000], [gbae, variable, [list, [5, 2, 7, 4, 1]], -0.100000], [vpxi,
     variable, [index, 5], -0.100000], [towl, variable, [sum, 19], -0.100000]])
ctm.obs: ctm.chunk.d(ucba, variable, [count, 5], -0.200000)
ctm.obs: ctm.chunk.d(gbae, variable, [list, [5, 2, 7, 4, 1]], -0.200000)
ctm.obs: ctm.chunk.d(vpxi, variable, [index, 5], -0.200000)
ctm.obs: ctm.chunk.d(towl, variable, [sum, 19], -0.200000)
```
There we have it, the sum of the *list* is indeed 19.

#### Enrolling help from others

Let's now look at variation of the previous example, where the knowledge of how to add two numbers is unknown to the *actor* ctm.actor.sum.compute. When faced with this situation, the *actor* must attempt to enroll the help of any actor capable of performing the task at hand.

To implement this, we will going to use a pattern that will rely on the stage for the broadcasting of a query chunk to all actors. When an actor gets a query that it can answers, it will push onto the stage a reply chunk which will contains the GUID of the query. This will allow the actor having posted the query to pick any corresponding replies from the stage. The template we will use for the query chunks will be  $ctm$ .chunk.u(jjuu,query,add(5,2),1) while the *reply chunks* will be expected to be akin to ctm.chunk.u(nvqk,reply,[jjuu,add(5,2,7)],1).

To get started, make a copy of the fizz file called sumlist-c.fizz naming it sumlist-c2.fizz. We then will add a new *actor* that is capable of adding two numbers (by using the **add** primitive):

```
ctm.actor.binary.op {
    2
                      queries = \{\}4
          5 } {
    6
                      {()}: = % {\it \; \; \mathcal{C} = \; \; \mathcal{C} = \; \mathcal{C} = \; \mathcal{C} = \; \mathcal{C} = \; \mathcal{C} = \; \mathcal{C} = \mathcal{C} = \mathcal{C} = \mathcal{C} = \mathcal{C} = \mathcal{C} = \mathcal{C} = \mathcal{C} = \mathcal{C} = \mathcal{C} = \mathcal{C} = \mathcal{C} = \mathcal{C} = \mathcal{C} = \mathcal{C} = \mathcal{C} = \mathcal{C} = \mathcal{C} = \mathcal{C} = \mathcal{C} = \mathcal{C} = \mathcal{C}!frm.label($queries,:g),
9 \begin{array}{ll} 9 & \text{set}(\% \text{sym.4},:g.r.)\ 10 & \text{from.store}(\$ \text{queries},:q)\ 11 & \text{pole}(\text{queries},:q),\ 12 & \text{add}(:,a,:b,:c),\ 13 & \text{dec} \end{array}frm.store($queries,:g,:g.r,:q),
                                            poke(queries,:q),
                                            add(:a,:b,:c),
                                            13 declare(ctm.chunk.u(:g.r,reply,[:g,add(:a,:b,:c)],:w));
\begin{array}{c} 14 \\ 15 \end{array}15 () :- @ctm.chunk.d(:g,query,add(_,_),_),<br>16 frm.fetch($queries,:g,:g.r),<br>17 frm.erase($queries,:g,:q),
                                           \verb|frm.fetch(\$queries,:g,:g.r)\,,\begin{array}{lll} 17 & \text{frm}.\text{erase}(\text{\$queries},\text{:}g,\text{:}q),\ 18 & & \text{pole}(\text{queries},\text{:}q), \end{array}\begin{array}{c|c} 18 & \text{poke}(\text{queries},:q), \ 19 & \text{declare}(\text{ctm},\text{chunk}) \end{array}19 declare(ctm.chunk.u(:g.r,reply,[:g,null],$stage.drop));
20
21 }
```
The actor contains two trigger based prototypes which will allow it to react to a query chunk being either added or removed to/from the *stage*. As the *actor* will reply by pushing onto the *stage* its own *chunk*. The actor is going to keep track of the *queries* it has answered so that it can cleanup the reply chunk from the stage when the original query chunk gets dropped from the stage. Note that it isn't mandatory as eventually, the *stage* will dropped the *chunk* as its weight trend down. Line 8 to 11 modifies the queries property of the actor to store a mapping of the *query's* GUID to the reply's GUID. On line 16 to 18, the mapping is tested then removed from the *property*. Both *prototypes* make uses of the declare *primitive* to publish the *reply* chunk, as we have seen in the previously examples.

Now, we need to modify the *actor* ctm.actor.sum.compute to send a *query chunk* and handle any reply instead of calling the add primitive.

```
ctm.actor.sum.compute {
  2
             add.value = null,
             add.index = null5
      6 } {
  7
              (:l,:n,:s)^ :- #ctm.actor.variables(cls,index),
                                                 #ctm.actor.variables(cls,list),
                                                 #ctm.actor.variables(cls.count).
                                                 #ctm.actor.variables(cls,sum),
                                                 console.puts("sum = ", :s);13
              (1,:\n n,:\n i,:\n s) :- peek(add.value,null), peek(add.index,null),
\frac{15}{16} poke(add.value,%sym.4), poke(add.index,%sym.4), \frac{1}{16}\begin{array}{cc} 16 & \text{1st.item}(.1,.i.,:v), \\ 17 & \text{declare}(\text{ctm.chunk.u}) \end{array}declare(ctm.chunk.u($add.value.query.add(:s.:v).1)),
                                                 declare(ctm.chunk.u($add.index,query,add(:i,1),1));
19
             () : \qquad \qquadpoke(add.value,null)
                                                 #ctm.actor.variables(set,sum,:r);
23
              () : \qquad \qquadpoke(add.index,null),
                                                 #ctm.actor.variables(set,index,:r);
27
28 }
```
To do that, we modify the second prototype (on line 14) to declare two query chunks, one for adding the value at the current position in the list to the running sum, and the second one to increment the value of the index. We use two properties of the actor to store the GUID assigned to each of the chunks so that we can match any reply to the correct one. The last two prototypes are trigger based and allow the actor to react to any matching reply chunks. They basically do what the original version of the *actor* was doing, by setting the newly calculated value of the variables sum and index. In it, we also (line 21 and 25) reset the value of the properties to null. Without doing so, the above prototype will never complete since it checks that both properties are null (line 14).

Last, but not least, we need to make a small modification to the main *actor* ctm.actor.sum. Since the actor depends on the frequent broadcasting of the stage to perform each steps in the summation (one per broadcast), the usage of the query/reply pattern will cause the actor to no longer be in sync with the stage's broadcasts. We can fix that, by only moving forward in the computation steps when the value of the index variable is different from the previous one:

```
1 ctm.actor.sum {
2
        list.\text{key} = \text{xgib},<br>index = -1index
5
6 } {
7
         () :- @console.keypress(115),
```

```
\begin{array}{c} | 9 | \\ 10 | \end{array} #ctm.actor.list.store($list.key,:1),<br>10 1st.length(:1,:s),
\begin{array}{cc} 10 & \text{1st.length}(:1,:s), \\ 11 & \text{\#ctm.actor variable} \end{array}11 #ctm.actor.variables(set,index,0),<br>
12 #ctm.actor.variables(set,count,:s)<br>
#tcm.actor.variables(set,sum,0),<br>
#ctm.actor.variables(set,list,:1),<br>
poke(index,-1),
                            #ctm.actor.variables(set,count, :s)
                            #ctm.actor.variables(set,sum,0),
                            #ctm.actor.variables(set,list,:1)
                            poke(index,-1),
                            hush;
\frac{16}{17}<br>\frac{17}{18}\begin{array}{lll} 18 & \text{(i)} & \text{:-- } @ \text{ctm.chunk.c.f}(\{\text{variable = :vars}\}), & \text{lis.variable}(\text{:vars}), \\ 19 & \text{lst.member}(\text{[, [list, : 1], \text{],vars}), \end{array}19 lst.member([_,[list,:l],_],:vars),
                            {\tt lst.member([\_,[index,:i?[neq(\$index)]],\_],:vars)},lst.member([_,[count,:n],_],:vars),
                            1st.member([_, [sum, :s], ], :vars),
                            poke(index,:i),
                            #ctm.actor.sum.compute(:1,:n,:i,:s),
                            hush;
 26
 27 }
```
As we have seen before, the first *prototype* use the 's' key trigger to get the list then creates the "variables". The second prototype also works as before, computing the sum of the list based on the variables' values. This time however, like we discussed, we check that the index has really changed since the last broadcasting from the stage.

To test this, copy the JSON file called sumlist-c.json into sumlist-c2.json then modify its fourth line to point to the new fizz file we just created. You can then run it like we did before. You will notice that this time around, because there's more broadcasting from the stage in between summation steps, it takes sensibly longer to compute the total sum.

### Making connections at runtime

An inportant part of the CTM concept is that learning in implemented (in part) by having actors directly talking to other actors instead of going via the stage. Originaly, an actor doesn't know of any others and so when it does need to get something done or need help figuring something up, it relies on the *stage* broadcasting to reach anybody that can be of help. This is what we saw in the above revised example. Overtime, if the answers delivered by an actor to queries from another actor are deemed valuable, a direct link between the two actors can be established, forgoing the stage. In this section, wer are going to modify the previous example to demonstrate that point. Note that this (like all other examples, in fact) is a much simplified scenario. As such, we will assume that the actor tasked with computing the sum of the list will create a link with the very first *actor* to send a reply to its "add two numbers" query.

To get started, we will make a copy of the fizz file called sumlist-c2.fizz naming it sumlist-c3.fizz. We then modify the *actor* ctm.actor.binary.op by adding to it a few *prototypes* that can be called directly to compute, for example, the sum of two numbers in line 21 to 24:

```
1 ctm.actor.binary.op {
  2
              queries = {}4
      5 } {
  6
              ( ) :- @ctm.chunk.j(:g, query, add(:a,:b),:w),
                            !frm.label($queries,:g),
\begin{array}{c} 9 \\ 10 \end{array} set(%sym.4,:g.r),<br>frm.store($querie
\begin{array}{lll} 10 & \text{frm}.\texttt{store}(\texttt{\$queries},\texttt{:}g,\texttt{:}g,\texttt{:}q,\texttt{:}q),\ 11 & \text{pole}(\texttt{queries},\texttt{:}q), \end{array}\begin{array}{c} 11 \\ 12 \end{array} poke(queries,:q),<br>add(:a,:b,:c),
                            add(:,a,:b,:c),
                           \verb"declare" (ctm.chunk.u(:g.r,reply,[:g,\$self,add(:a,:b,:c)],:w))\,;\frac{13}{14}<br>\frac{15}{16}() :- & @ctm.chunk.d(:g,query,add(_,_),_),
16 frm.fetch($queries,:g,:g.r),<br>17 frm.erase($queries,:g,:q),
\begin{array}{lll} 17 & \text{frm. erase}(\text{\$queries},:g,:q),\ 18 & & \text{pole}(\text{queries},:q), \end{array}poke(queries,:q),
```

```
19 declare(ctm.chunk.u(:g.r,reply,[:g,$self,null],$stage.drop));
\frac{20}{21}(add(:a,:b),:c) :- add(:a,:b,:c);(\mathtt{sub}(:\mathtt{a},:\mathtt{b}),(:\mathtt{c})\ \ \mathrel{:=}\ \mathtt{sub}(:\mathtt{a},:\mathtt{b},:\mathtt{c})\,;(mul(:a,:b),:c) :- mul(:a,:b,:c);div(:a,:b),:c) :- div(:a,:b,:c);
\frac{22}{23}<br>\frac{23}{25}26 }
```
Another change that we made is to add the label of the *actor* it-self to the *chunks* that the *actor* delares (line 13 and 19) using the constant \$self as the second term in the data contained by the chunks. This will enable any *actor* to know from whom the reply came from and use that to directly query the *actor*.

Next, we will modify the ctm.actor.sum.compute actor to allow it to notice who replied to its query so that it can directly query it for any further summation steps. Let's start by adding the following prototype:

```
(:1,:n,:i,:s) :- peek(helper, ?[neq(null)])^,<br>
1st.item(:1,:i,:v),<br>
3<br>
\uparrow form.actor.sum.compute.add(:<br>
\uparrow \uparrow form.actor.sum.compute.add(:<br>
\uparrow \uparrow form.actor.variables(set,ium)<br>
\downarrow form.actor.variables(
                                                    lst.time(:1,:i,:v),
                                                    3 #ctm.actor.sum.compute.add(:s,:v,:s2),
                                                    4 #ctm.actor.sum.compute.add(:i,1,:i2),
                                                    #ctm.actor.variables(set.index.:i2).
                                                    #ctm.actor.variables(set,sum,:s2);
```
It offers an alternative to be considered by the solver when  $ctm$ . actor.sum is querying the *actor* at each stage broadcast. For the *actor* to know when to post its query to the *stage* or to go the direct route, we will use a new *property* which we will call helper. On line 1, we fetch (using the *primitive* peek) the value of that property and insure that the inference continues only if the value doesn't unifies with the symbol null (which we will have to initialize the property to). On line 3 and 4, we now have a predicate to an elemental called ctm.actor.sum.compute.add. This elemental will be the one that will link adding two numbers with the actor that knows how to do it.

We now modify the original *prototype* to include a check that the very same *property* unifies to null. When the *elemental* is getting queried by the *actor* ctm.actor.sum, both of the *prototypes* will be considered but only one will be selected for further inferencing based on the value of the helper property:

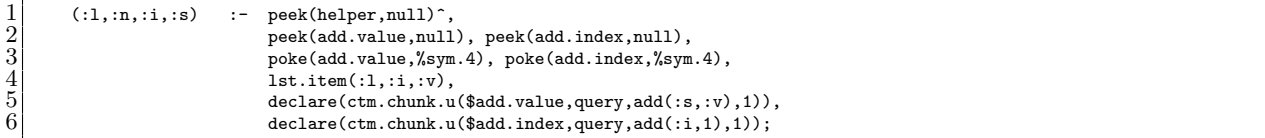

The two trigger based *prototypes* also need to be modified to take into consideration the added term to the chunks ctm.chunk.j:

```
() : \mathbb{C} : \mathbb{C} \mathbb{C} \mathbb{C} \mathbb{C} \mathbb{C} \mathbb{C} \mathbb{C} \mathbb{C} \mathbb{C} \mathbb{C} \mathbb{C} \mathbb{C} \mathbb{C} \mathbb{C} \mathbb{C} \mathbb{C} \mathbb{C} \mathbb{C} \mathbb{C} \mathbb{C} \mathbb{C} \mathbb{C} \mathpoke(add.value,null),
                                                                        #ctm.actor.variables(set,sum,:r),
                                                                        \text{self}(\text{link}(:s));
\frac{1}{2}\frac{3}{4}\frac{4}{5}\frac{5}{6}\frac{6}{7}\frac{7}{8}\frac{8}{9}() : \mathbb{C} \mathbb{C} \mathbb{C} \mathbb{C} \mathbb{C} \mathbb{C} \mathbb{C} \mathbb{C} \mathbb{C} \mathbb{C} \mathbb{C} \mathbb{C} \mathbb{C} \mathbb{C} \mathbb{C} \mathbb{C} \mathbb{C} \mathbb{C} \mathbb{C} \mathbb{C} \mathbb{C} \mathbb{C} \mathbb{C} \mathbb{C}poke(add.index,null).
                                                                       #ctm.actor.variables(set.index.:r).
                                                                        "self(link(:s));
```
At the end of both prototypes, we also add a recursive predicate passing to it for term a functor that contains the *label* of the *actor* that replied. This will be implemented in the *elemental* as follow:

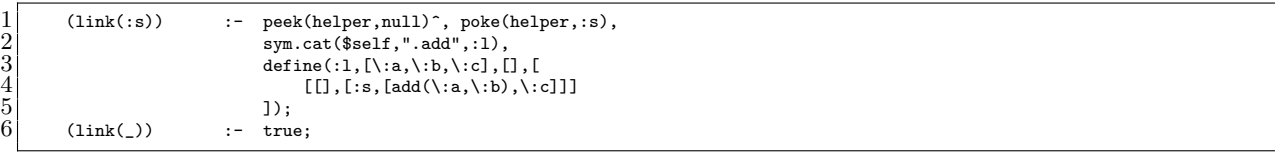

In the first *prototype*, we first insure that the **helper** value is still null, then change it to the label of the actor. On line 2, we create a new *symbol* by concatenating the label of the *elemental* with ".add" before calling the primitive define to specify a prototype to be created. If there is no existing elemental with that label, the *substrate* will instantiate one, otherwise the new *prototype* will be inserted in the *knowledge* of an elemental named ctm.actor.sum.compute.add. Thus, from that point on, the actor will directly query the actor instead of posting on the stage. The second prototype is necessary to insure that such query always returns successfully when the helper property has already been set, that is every summation step after the firt one.

Let's give this new example a try:

```
$ ./fizz.x64 ./etc/experiments/ctm/sumlist-c3.json
fizz 0.6.0-D (20190502.2241) [lnx.x64|8|l]
Press the ESC key at anytime for input prompt
load : loading ./etc/experiments/ctm/sumlist-c3.json ...
load : loading ./etc/experiments/ctm/stage.fizz ...
load : loading ./etc/experiments/ctm/debug.fizz
load : loading ./etc/experiments/ctm/ticks.fizz
load : loading ./etc/experiments/ctm/ruffle.fizz ...
load : loaded ./etc/experiments/ctm/ruffle.fizz in 0.002s
load : loading ./etc/experiments/ctm/variables.fizz
load : loaded ./etc/experiments/ctm/ticks.fizz in 0.002s
load : loading ./etc/experiments/ctm/sumlist-c3.fizz
load : loaded ./etc/experiments/ctm/debug.fizz in 0.007s
load : loaded ./etc/experiments/ctm/variables.fizz in 0.007s
load : loaded ./etc/experiments/ctm/sumlist-c3.fizz in 0.019s
load : loaded ./etc/experiments/ctm/stage.fizz in 0.032s
load : loading completed in 0.035s
ctm.obs: ctm.chunk.u(qdap, variable, [index, 0], 0.600000)
ctm.obs: ctm.chunk.u(duuf, variable, [count, 5], 0.600000)
ctm.obs: ctm.chunk.u(txlc, variable, [sum, 0], 0.600000)
ctm.obs: ctm.chunk.u(vpcf, variable, [list, [5, 2, 7, 4, 1]], 0.600000)
ctm.obs: ctm.chunk.u(qdap, variable, [index, 0], 0.600000)
ctm.obs: ctm.chunk.u(duuf, variable, [count, 5], 0.600000)
ctm.obs: ctm.chunk.u(txlc, variable, [sum, 0], 0.600000)
ctm.obs: ctm.chunk.u(vpcf, variable, [list, [5, 2, 7, 4, 1]], 0.600000)
ctm.obs: ctm.chunk.j(qdap, variable, [index, 0], 0.600000)
ctm.obs: ctm.chunk.j(duuf, variable, [count, 5], 0.600000)
ctm.obs: ctm.chunk.j(txlc, variable, [sum, 0], 0.600000)
ctm.obs: ctm.chunk.j(vpcf, variable, [list, [5, 2, 7, 4, 1]], 0.600000)
ctm.obs: ctm.chunk.c.l([[qdap, variable, [index, 0], 0.600000], [duuf, variable, [count, 5], 0.600000], [txlc, variable, [sum,
0], 0.600000], [vpcf, variable, [list, [5, 2, 7, 4, 1]], 0.600000]])
ctm.obs: ctm.chunk.u(umqn, query, add(0, 5), 1)
ctm.obs: ctm.chunk.u(tvwq, query, add(0, 1), 1)
```
As before, the ctm.actor.sum actor establishes on the *stage* as many *chunks* as it needs *variables* to *con*sciously performs the operation requested from it. It then goes on to pushing onto the stage two query chunks, the first one to add the value 5 to the current value of the sum, and the second to increase the index within the list by 1. As both *chunks* get accepted onto the *stage*, they are eventually seen by the *actor* ctm.actor.binary.op:

ctm.obs: ctm.chunk.j(umqn, query, add(0, 5), 1) ctm.obs: ctm.chunk.u(jvym, reply, [umqn, ctm.actor.binary.op, add(0, 5, 5)], 1) ctm.obs: ctm.chunk.j(tvwq, query, add(0, 1), 1) ctm.obs: ctm.chunk.u(snsc, reply, [tvwq, ctm.actor.binary.op, add(0, 1, 1)], 1)

The actor performs the requested computation, then push onto the *stage* a reply chunk, identifying the query it is replying too, as well as identifying itself.

ctm.obs: ctm.chunk.c.l([[qdap, variable, [index, 0], 0.600000], [duuf, variable, [count, 5], 0.600000], [txlc, variable, [sum, 0], 0.600000], [vpcf, variable, [list, [5, 2, 7, 4, 1]], 0.600000], [umqn, query, add(0, 5), 1], [tvwq, query, add(0, 1), 1]]) ctm.obs: ctm.chunk.d(qdap, variable, [index, 0], 0.500000) ctm.obs: ctm.chunk.j(jvym, reply, [umqn, ctm.actor.binary.op, add(0, 5, 5)], 1) ctm.obs: ctm.chunk.j(snsc, reply, [tvwq, ctm.actor.binary.op, add(0, 1, 1)], 1) ctm.obs: ctm.chunk.u(txlc, variable, [sum, 5], 0.600000) ctm.obs: ctm.chunk.u(qdap, variable, [index, 1], 0.600000) ctm.obs: ctm.chunk.c.l([[duuf, variable, [count, 5], 0.500000], [txlc, variable, [sum, 0], 0.500000], [vpcf, variable, [list,<br>[5, 2, 7, 4, 1]], 0.500000], [umqn, query, add(0, 5), 0.900000], [tvwq, query, add(0, 1), 0.9000 , ctm.actor.binary.op, add(0, 5, 5)], 1], [snsc, reply, [tvwq, ctm.actor.binary.op, add(0, 1, 1)], 1]])

When the reply chunks are noticed by the actor cum actor. sum, the related variables are updated by pushing onto the stage the updated chunk:

```
ctm.obs: ctm.chunk.u(qdap, variable, [index, 1], 0.600000)
ctm.obs: ctm.chunk.u(duuf, variable, [count, 5], 0.600000)
ctm.obs: ctm.chunk.u(txlc, variable, [sum, 5], 0.600000)
ctm.obs: ctm.chunk.u(vpcf, variable, [list, [5, 2, 7, 4, 1]], 0.600000)
ctm.obs: ctm.chunk.d(duuf, variable, [count, 5], 0.400000)
ctm.obs: ctm.chunk.j(qdap, variable, [index, 1], 0.600000)
ctm.obs: ctm.chunk.c.l([[vpcf, variable, [list, [5, 2, 7, 4, 1]], 0.400000], [txlc, variable, [sum, 5], 0.600000], [qdap,
     variable, [index, 1], 0.600000], [umqn, query, add(0, 5), 0.800000], [tvwq, query, add(0, 1), 0.800000], [jvym, reply, [
     umqn, ctm.actor.binary.op, add(0, 5, 5)], 0.900000], [snsc, reply, [tvwq, ctm.actor.binary.op, add(0, 1, 1)],
 0.900000]])
```
As the capacity of the *stage* is limited, some of the *chunk* may get dropped as we see above and below. While this may results in delay, the system is resilient as the actor will continue pushing its variables chunks at each tick.

ctm.obs: ctm.chunk.d(vpcf, variable, [list, [5, 2, 7, 4, 1]], 0.600000) ctm.obs: ctm.chunk.j(duuf, variable, [count, 5], 0.600000) ctm.obs: ctm.chunk.c.l([[txlc, variable, [sum, 5], 0.600000], [qdap, variable, [index, 1], 0.600000], [duuf, variable, [count, 5], 0.600000], [umqn, query, add(0, 5), 0.700000], [tvwq, query, add(0, 1), 0.700000], [jvym, reply, [umqn, ctm.actor. binary.op, add(0, 5, 5)], 0.800000], [snsc, reply, [tvwq, ctm.actor.binary.op, add(0, 1, 1)], 0.800000]])<br>ctm.obs: ctm.chunk.c.l([[txlc, variable, [sum, 5], 0.500000], [qdap, variable, [index, 1], 0.500000], [duuf, variabl 5], 0.500000], [umqn, query, add(0, 5), 0.600000], [tvwq, query, add(0, 1), 0.600000], [jvym, reply, [umqn, ctm.actor. binary.op, add(0, 5, 5)], 0.700000], [snsc, reply, [tvwq, ctm.actor.binary.op, add(0, 1, 1)], 0.700000]]) ctm.obs: ctm.chunk.u(qdap, variable, [index, 1], 0.600000) ctm.obs: ctm.chunk.u(duuf, variable, [count, 5], 0.600000) ctm.obs: ctm.chunk.u(txlc, variable, [sum, 5], 0.600000) ctm.obs: ctm.chunk.u(vpcf, variable, [list, [5, 2, 7, 4, 1]], 0.600000) ctm.obs: ctm.chunk.c.l([[txlc, variable, [sum, 5], 0.400000], [qdap, variable, [index, 1], 0.400000], [duuf, variable, [count, 5], 0.400000], [umqn, query, add(0, 5), 0.500000], [tvwq, query, add(0, 1), 0.500000], [jvym, reply, [umqn, ctm.actor. binary.op, add(0, 5, 5)], 0.600000], [snsc, reply, [tvwq, ctm.actor.binary.op, add(0, 1, 1)], 0.600000]]) ctm.obs: ctm.chunk.d(umqn, query, add(0, 5), 0.400000) ctm.obs: ctm.chunk.u(jvym, reply, [umqn, ctm.actor.binary.op, null], -0.100000) ctm.obs: ctm.chunk.j(vpcf, variable, [list, [5, 2, 7, 4, 1]], 0.600000) ctm.obs: ctm.chunk.c.l([[tvwq, query, add(0, 1), 0.400000], [jvym, reply, [umqn, ctm.actor.binary.op, add(0, 5, 5)], 0.500000], [snsc, reply, [tvwq, ctm.actor.binary.op, add(0, 1, 1)], 0.500000], [txlc, variable, [sum, 5], 0.600000], [ qdap, variable, [index, 1], 0.600000], [duuf, variable, [count, 5], 0.600000], [vpcf, variable, [list, [5, 2, 7, 4, 1]], 0.600000]])

Eventually though, the actor can continue perfoming the steps of its computation, this time by using the direct link it created to the *actor* ctm.actor.binary.op as we can observe below by the lack of *query chunks*:

ctm.obs: ctm.chunk.u(qdap, variable, [index, 2], 0.600000) ctm.obs: ctm.chunk.u(txlc, variable, [sum, 7], 0.600000) ctm.obs: ctm.chunk.c.l([[jvym, reply, [umqn, ctm.actor.binary.op, null], -0.100000], [tvwq, query, add(0, 1), 0.300000], [snsc , reply, [tvwq, ctm.actor.binary.op, add(0, 1, 1)], 0.400000], [duuf, variable, [count, 5], 0.500000], [vpcf, variable, [list, [5, 2, 7, 4, 1]], 0.500000], [txlc, variable, [sum, 7], 0.600000], [qdap, variable, [index, 2], 0.600000]]) ctm.obs: ctm.chunk.u(qdap, variable, [index, 3], 0.600000) ctm.obs: ctm.chunk.u(txlc, variable, [sum, 14], 0.600000) ctm.obs: ctm.chunk.u(qdap, variable, [index, 3], 0.600000) ctm.obs: ctm.chunk.u(duuf, variable, [count, 5], 0.600000) ctm.obs: ctm.chunk.u(txlc, variable, [sum, 14], 0.600000) ctm.obs: ctm.chunk.u(vpcf, variable, [list, [5, 2, 7, 4, 1]], 0.600000) ctm.obs: ctm.chunk.d(jvym, reply, [umqn, ctm.actor.binary.op, null], -0.200000) ctm.obs: ctm.chunk.c.l([[tvwq, query, add(0, 1), 0.200000], [snsc, reply, [tvwq, ctm.actor.binary.op, add(0, 1, 1)], 0.300000], [duuf, variable, [count, 5], 0.400000], [vpcf, variable, [list, [5, 2, 7, 4, 1]], 0.400000], [txlc, variable, [sum, 14], 0.600000], [qdap, variable, [index, 3], 0.600000]])

```
ctm.obs: ctm.chunk.u(qdap, variable, [index, 4], 0.600000)
ctm.obs: ctm.chunk.u(txlc, variable, [sum, 18], 0.600000)
ctm.obs: ctm.chunk.c.l([[tvwq, query, add(0, 1), 0.100000], [snsc, reply, [tvwq, ctm.actor.binary.op, add(0, 1, 1)],<br>0.200000], [duuf, variable, [count, 5], 0.600000], [vpcf, variable, [list, [5, 2, 7, 4, 1]], 0.600000], [
[sum, 18], 0.600000], [qdap, variable, [index, 4], 0.600000]])
ctm.obs: ctm.chunk.u(qdap, variable, [index, 5], 0.600000)
ctm.obs: ctm.chunk.u(txlc, variable, [sum, 19], 0.600000)
ctm.obs: ctm.chunk.c.l([[tvwq, query, add(0, 1), 0], [snsc, reply, [tvwq, ctm.actor.binary.op, add(0, 1, 1)], 0.100000], [duuf<br>79, variable, [count, 5], 0.500000], [vpcf, variable, [list, [5, 2, 7, 4, 1]], 0.500000], [txlc
       0.600000], [qdap, variable, [index, 5], 0.600000]])
ctm.obs: ctm.chunk.u(qdap, variable, [index, 5], -0.100000)
ctm.obs: ctm.chunk.u(vpcf, variable, [list, [5, 2, 7, 4, 1]], -0.100000)
ctm.obs: ctm.chunk.u(duuf, variable, [count, 5], -0.100000)
sum = 19
```
A few ticks later, the actor complete the summation of the list and cleanup of the stage occurs:

```
ctm.obs: ctm.chunk.u(txlc, variable, [sum, 19], -0.100000)
ctm.obs: ctm.chunk.d(tvwq, query, add(0, 1), -0.100000)
ctm.obs: ctm.chunk.u(snsc, reply, [tvwq, ctm.actor.binary.op, null], -0.100000)<br>ctm.obs: ctm.chunk.c.l([[duuf, variable, [count, 5], -0.100000], [vpcf, variable, [list, [5, 2, 7, 4, 1]], -0.100000], [txlc,
      variable, [sum, 19], -0.100000], [qdap, variable, [index, 5], -0.100000], [snsc, reply, [tvwq, ctm.actor.binary.op, add
      (0, 1, 1)], 0]])
ctm.obs: ctm.chunk.d(duuf, variable, [count, 5], -0.200000)
ctm.obs: ctm.chunk.d(vpcf, variable, [list, [5, 2, 7, 4, 1]], -0.200000)
ctm.obs: ctm.chunk.d(txlc, variable, [sum, 19], -0.200000)
ctm.obs: ctm.chunk.d(qdap, variable, [index, 5], -0.200000)
ctm.obs: ctm.chunk.d(snsc, reply, [tvwq, ctm.actor.binary.op, add(0, 1, 1)], -0.100000)
ctm.obs: ctm.chunk.j(snsc, reply, [tvwq, ctm.actor.binary.op, null], -0.100000)
ctm.obs: ctm.chunk.c.l([[snsc, reply, [tvwq, ctm.actor.binary.op, null], -0.100000]])
ctm.obs: ctm.chunk.d(snsc, reply, [tvwq, ctm.actor.binary.op, null], -0.200000)
```
#### Integrating in the up-tree

For the final example in this article, we are going to look at a component of the Blums' CTM concept which we have been ignoring so far: the up-tree that integrates related *chunks* before they are seen by the *stage*. In it, we will be looking at two *actors* attempting to push *chunks* that are in opposition onto the *stage*: one expressing a positive sentiment while the other expresses a negative sentiment.

Refering to the description of the CTM at the beginning of this article, we know that chunks can gets integrated between many actors that are (somehow) associated. While how the association is done is still unknown, the rule when this happens is that the *chunk* with the highest magnitude is the one getting pushedup, with the weight as the sum of the weights of the chunks. For practical reason, we are going to assume here that the integration may happens between more than two *actors*. We will also assume that a new chunk, independent of the chunks involved in the integration is emitted as the integration occurs. Lastly, our implementation of the up-tree will see each node in the tree as an independent elemental.

To start, create a new *fizz* file calling it utree.fizz. In it, we are first going to add the two *actors* which will be linked to the same node on the  $up-tree$ . Since they will operate in the same way, we are going to make use of the elemental cloning support in fizz and only fully define the first one. Whenever the key associated with the *actor* is pressed, a *chunk* will be emitted. The more we emit the *chunk*, the higher the weight of the chunk will be:

```
ctm.actor.yay {
 2
         key = 121, // 'y' key1\text{abel} = yay,
         weight = 0,<br>weight.rng = \langle 0|1\rangleweight.rng<br>loss
         loss = -0.1,<br>gain = +0.1
                         = +0.19
10 } {
```

```
\frac{11}{12}12 // increase the weight at each keypress and send chunk<br>13 () :- @console.keypress($key),
13 () :- @console.keypress($key),<br>14 add($weight,$gain,:w.o),<br>15 rng.clamp($weight.rng,:w
                            add($weight,$gain,:w.o),
15 rng.clamp($weight.rng,:w.o,:w.c),<br>16 poke(weight,:w.c),
\begin{array}{c} 16 \\ 17 \end{array} poke(weight,:w.c),<br>
\begin{array}{c} \texttt{self}(\text{self},\texttt{:}u), \end{array}"self(self,:u),
                            18 declare(ctm.chunk.r(:u,$label,$key,:w.c)),
                            hush;
\begin{array}{c} 18 \\ 19 \\ 20 \\ 21 \\ 22 \\ 23 \end{array}// lower the weight as time flow and send chunk
              () :- & \mathbb{C}tm.tick.slow\begin{pmatrix} 0 & 0 \\ 0 & 1 \end{pmatrix},
                            add($weight,$loss,:w.o),
                            24 rng.clamp($weight.rng,:w.o,:w.c),
                            poke(weight,:w.c),
                             \tilde{\text{self}}(\text{self},:u),
                            27 declare(ctm.chunk.r(:u,$label,$key,:w.c)),
                            hush:
 29
              // get randomly assigned uid or create one if needed
              (self, u) :- peek(uid, u)^;(self, u) := set(:u, %sym.4), pole(uid,:u);33
 34 }
 35
       ctm.actor.nay {
 37
              clone = ctm.actor.yay,<br>key = 110, // 'n' ke
\begin{array}{lll} 39 & \text{key} & = & 110, / / & \text{'n'} \text{key} \\ 40 & \text{label} & = & \text{nay}, \end{array}\begin{array}{lll} 40 & \text{label} & = \text{ray}, \\ 41 & \text{weight.rng} & = \text{--1}, \end{array}\begin{array}{c|cc}\n41 & \text{weight.rng} & = < -1,0 \\
42 & \text{loss} & = & +0.1,\n\end{array}\begin{array}{ccc} 42 & 10 \text{ss} & = +0.1, \\ 43 & \text{gain} & = -0.1 \end{array}\varphiain = -0.1
44
45 } {}
```
By using different value for the same properties, we have setup ctm.actor.yay and ctm.actor.nay to work identically but in opposite. For example, the more we press in the N key, the lower the weight of the chunk will get for ctm.actor.nay. In order to work, we are going to have to use a solution file where the stage's threshold value is much lower than what we have used before. Before we get any further, create the solution file utree.json and copy into it the following:

```
1 \vert 1"solution" : {
          "modules" : [],<br>"sources" : ["s
                       ["stage.fizz", "debug.fizz", "ticks.fizz", "utree.fizz" ],
          5 "globals" : [
 6 {
                  "label" : "tick.hush",
                  8 "value" : 5
              9 },
10 {
                 "label" : "tick.dull",
              "value" :: 3" },
13 },
14 {
                  "label" : "tick.slow",
                  "value" : 1
17 },
18 {
              19 "label" : "tick.fast",
              "value" \; : \; 0.5 },
21 },
22 \vert"label" : "stage.size",
              "value" :: 7 },
25 },
26 {
27 "label" : "stage. loss",28 "value" : 0.129 },
30 {
\begin{array}{c|c} 31 & \text{``label''}: \text{``stage.drop''}, \\ 32 & \text{``value''}: \text{--2} \end{array}"value" : -2
```

```
33 },
34 {
             "label" : "ruffle.weight.min",
             "value" : 0.7
37 },
38 {
             "label" : "ruffle.weight.max",
          "value" : 1.0"41 }
42 ]
43 }
44 }
```
This set the threshold to the value of -2 which will work better in this scenario. Now, you may have noticed in the procedural knowledge for ctm.actor.yay that instead of declaring a chunk with ctm.chunk.u we are using  $ctm$ .chunk.r. This is requiered since we want the *chunks* emitted by both of these *actors* to not go directly to the *stage*. The *elemental* we are creating to serve as the up-tree node will be using a *trigger* predicate for  $ctm$ .chunk.r and emitting its chunks with  $ctm$ .chunk.u if it is a final node or  $ctm$ .chunk.r if it is itself connected to another up-tree node.

Let's define now the *up-tree* node. We will rely on properties to configure the node as this will allow for the elemental to be easily cloned when multiple nodes are requiered:

1 ctm.utree.node { 2 uid = xgib,  $f$ rm = {},  $1b1 = [yay,nay]$ ,  $out = ctm.chunk.u$ 7 8 } { 9  $\begin{array}{lll} 10 & \text{():} & \texttt{Cctm.chunk.r}(\texttt{:g?[neg(\$uid)],\texttt{:l?[1st.member(\$lbl)],\texttt{:d,iv}),} & \\ & \texttt{frm.store}(\$frm, \texttt{:g, [\texttt{:l},:d,\texttt{:w}],\texttt{:frm.o}), \texttt{poke}(\texttt{frm},\texttt{:frm.o}),} \end{array}$  $\begin{array}{lll} 11 & \text{frm}.\text{store}(\text{\$frm},:g,[:1,:d,:w] \text{ ,}: \text{frm.o} \text{ ), pole}(\text{frm},: \text{frm.o} \text{ ),}\\ & \text{\#ctm.utree}.\text{push}(\text{\$uid}: \text{frm.o} \text{ .} \text{§} \text{ .} \text{ ) }, \end{array}$  $\begin{array}{lll} 12 & \text{\texttt{\#ctm.utree. push}}(\text{\$uid,:} \text{frm.o}, \text{\$out}),\ 13 & \text{hush;} \end{array}$ hush; 14 15 }

The node's properties are: the GUID to be assigned to any *chunk* emitted by the node (uid property), a frame containing all the *chunks* received (frm property), the labels of the *chunks* the node will accept (1b1) property) and the type of chunk to send up-tree (out property).

The elemental contains a single prototype which uses, as discussed earlier,  $\tt ctm.chunk.r$  as a trigger predicate. To minimize the false triggers, the first term in the *predicate* is constrained to not be the GUID employed by the elemental. This will matter when the node is connected to another node instead of sending its chunks directly to the *stage*. Also, since there could be more than one node dealing with *chunks*, we contraint the label of the chunk to be present in the lbl property. Assuming the inferring continues, the received chunk is added to the *frame* and we write it back onto the property before using a *secondary elemental* to carry out the integration:

```
ctm.utree.push {
2
         (:u,:\text{f},:\text{out}) :- frm.labels(:f,:k.f), lst.mix(:k.f,:k),
                                    4 #ctm.utree.select(:f,:k,[_,:l,:d,_],:w),
                                    \text{declace}(\text{:out},[\text{:u},\text{:l},\text{:d},\text{:w}]);6
7 }
```
The elemental's prototype get a list of all the chunks' GUID in the frame (using the property frm.labels) then scramble the list using lst.mix. This may seems like an odd thing to do, but this will allow for the

chunks emitted by the elemental to alternate between all the received chunks when they have the same weight. The inferring then use another *secondary elemental* to select the *chunk* and weight before it emit it. Since we will only care about the label and the data from the *chunk*, we unify the *list* that will be provided as third term to the *predicate* with a list where the head and tail terms are *wildcard variables*.

Selecting the right *chunk* means that we need to compute the sum of the weights of all the *chunks*, but that we also need to get the *chunks* with the highest magnitude. This is done here by using two *elementals*:

```
1 ctm.utree.select {
2
       (:f,:k,:c,:w) :- #ctm.utree.sum(:f,:k,:w), #ctm.utree.max.w(:f,:k,:c);4
5 }
```
Here are the two new elementals definitions as well as one supporting elemental:

```
ctm.utree.max.a { // pick the chunk of two with the highest weight magnitude
  2
           ([:k.1,:l.1,:d.1,:w.1], [:k.2,:l.2,:d.2,:w.2], [:k.1,:l.1,:d.1,:w.1]) :- mao.abs(:w.1,:a.1), mao.abs(:w.2,:a.2),
                                                                                                                gte(:a.1,:a.2)^;<br>true:
           ([:k.1,:1.1,:d.1,:w.1],[:k.2,:1.2,:d.2,:w.2],[:k.2,:1.2,:d.2,:w.2]):-
  6
  7 }
  8
      ctm.utree.max.w \{ // get the chunk stored in the frame with the highest weight magnitude
\frac{10}{11}\begin{array}{lll} 11 & (-,[], \texttt{nil})^ {\frown} & :- \texttt{true}; \\ 12 & (\texttt{if}, [:\texttt{k}], [:\texttt{k}, :1, :d, :w]) & :- \texttt{frm.f} \end{array}12 (i, [ik], [ik, 1, id, w]) := \text{frm.fetch}(if, [ik, id, w]);<br>
(i, [ik, 1|ir], c) := \text{frm.fetch}(if, ik, 1, [il, 1, id, 1])13 - frm.fetch(:,f,'k.1,[:1.1,:d.1,:w.1]), \tilde{\phantom{a}} self(:,r,[:k.2,:1.2,:d.2,:w.2]),#ctm.utree.max.a([k.1,:1.1,:d.1,:w.1],[:k.2,:1.2,:d.2,:w.2],:c);
\frac{14}{15}16 }
\frac{17}{18}ctm.utree.sum { // compute the sum of the weights of all the chunks in the frame
\begin{array}{c} 19 \\ 20 \\ 21 \end{array}(\_, [], 0)^\sim :- true;<br>(:f,[:k], :w) :- frm.f
                                 : frm.fetch(:f,:k,[_,_,:w]);
           (:f,[:k]:r],:s) := \text{frm.fetch}(:f,:k,[\_,\_,:w]), \text{self}(:f,:r,:s.1), add(:w,:s.1,:s);\frac{22}{23}24
```
If we run the example without changing anything to the actors, we can observe the flipping of the chunk coming from the up-tree:

```
fizz 0.5.D-X (20181110.2324) [lnx.x64|4|w|l]
Press the ESC key at anytime for input prompt
load : loading ./etc/experiments/ctm/utree.json ...
load : loading ./etc/experiments/ctm/stage.fizz ...
load : loading ./etc/experiments/ctm/debug.fizz ...
load : loaded ./etc/experiments/ctm/debug.fizz in 0.009s
load : loading ./etc/experiments/ctm/ticks.fizz .
load : loaded ./etc/experiments/ctm/ticks.fizz in 0.001s
load : loading ./etc/experiments/ctm/utree.fizz ...
load : loaded ./etc/experiments/ctm/utree.fizz in 0.011s
load : loaded ./etc/experiments/ctm/stage.fizz in 0.024s
load : loading completed in 0.028s
ctm.obs: ctm.chunk.r(rogm, yay, 121, 0)
ctm.obs: ctm.chunk.r(udiy, nay, 110, 0)
ctm.obs: ctm.chunk.u(xgib, yay, 121, 0)
ctm.obs: ctm.chunk.u(xgib, yay, 121, 0)
ctm.obs: ctm.chunk.u(xgib, nay, 110, 0)
ctm.obs: ctm.chunk.u(xgib, nay, 110, 0)
ctm.obs: ctm.chunk.r(rogm, yay, 121, 0)
ctm.obs: ctm.chunk.r(udiy, nay, 110, 0)
ctm.obs: ctm.chunk.u(xgib, yay, 121, 0)
ctm.obs: ctm.chunk.j(xgib, nay, 110, 0)
```
\$ ./fizz.x64 ./etc/experiments/ctm/utree.json

ctm.obs: ctm.chunk.u(xgib, nay, 110, 0) ctm.obs: ctm.chunk.u(xgib, yay, 121, 0) ctm.obs: ctm.chunk.c.l([[xgib, nay, 110, 0]]) ctm.obs: ctm.chunk.u(xgib, nay, 110, 0) ctm.obs: ctm.chunk.r(rogm, yay, 121, 0) ctm.obs: ctm.chunk.r(udiy, nay, 110, 0) ctm.obs: ctm.chunk.u(xgib, nay, 110, 0) ctm.obs: ctm.chunk.c.l([[xgib, nay, 110, 0]]) ctm.obs: ctm.chunk.u(xgib, yay, 121, 0) ctm.obs: ctm.chunk.u(xgib, nay, 110, 0) ctm.obs: ctm.chunk.u(xgib, yay, 121, 0) ctm.obs: ctm.chunk.r(rogm, yay, 121, 0) ctm.obs: ctm.chunk.r(udiy, nay, 110, 0) ctm.obs: ctm.chunk.u(xgib, yay, 121, 0) ctm.obs: ctm.chunk.u(xgib, nay, 110, 0) ctm.obs: ctm.chunk.u(xgib, yay, 121, 0) ctm.obs: ctm.chunk.c.l([[xgib, yay, 121, 0]])

If we now press the Y key a couple of times, we can see the chunk coming from the node is definitly positive:

ctm.obs: ctm.chunk.r(dblg, yay, 121, 0.100000) ctm.obs: ctm.chunk.u(xgib, yay, 121, 0.100000) ctm.obs: ctm.chunk.u(xgib, yay, 121, 0.100000) ctm.obs: ctm.chunk.r(dblg, yay, 121, 0.200000) ctm.obs: ctm.chunk.u(xgib, yay, 121, 0.200000) ctm.obs: ctm.chunk.u(xgib, yay, 121, 0.200000) ctm.obs: ctm.chunk.r(dblg, yay, 121, 0.300000) ctm.obs: ctm.chunk.u(xgib, yay, 121, 0.300000) ctm.obs: ctm.chunk.u(xgib, yay, 121, 0.300000) ctm.obs: ctm.chunk.r(dblg, yay, 121, 0.200000) ctm.obs: ctm.chunk.r(etve, nay, 110, 0) ctm.obs: ctm.chunk.u(xgib, yay, 121, 0.200000) ctm.obs: ctm.chunk.u(xgib, yay, 121, 0.200000) ctm.obs: ctm.chunk.u(xgib, yay, 121, 0.200000) ctm.obs: ctm.chunk.c.l([[xgib, yay, 121, 0.300000]]) ctm.obs: ctm.chunk.u(xgib, yay, 121, 0.200000) ctm.obs: ctm.chunk.r(dblg, yay, 121, 0.300000) ctm.obs: ctm.chunk.u(xgib, yay, 121, 0.300000) ctm.obs: ctm.chunk.u(xgib, yay, 121, 0.300000) ctm.obs: ctm.chunk.r(dblg, yay, 121, 0.400000) ctm.obs: ctm.chunk.u(xgib, yay, 121, 0.400000) ctm.obs: ctm.chunk.u(xgib, yay, 121, 0.400000) ctm.obs: ctm.chunk.r(dblg, yay, 121, 0.500000) ctm.obs: ctm.chunk.u(xgib, yay, 121, 0.500000) ctm.obs: ctm.chunk.u(xgib, yay, 121, 0.500000) ctm.obs: ctm.chunk.r(dblg, yay, 121, 0.400000) ctm.obs: ctm.chunk.r(etve, nay, 110, 0) ctm.obs: ctm.chunk.u(xgib, yay, 121, 0.400000) ctm.obs: ctm.chunk.u(xgib, yay, 121, 0.400000) ctm.obs: ctm.chunk.u(xgib, yay, 121, 0.400000) ctm.obs: ctm.chunk.u(xgib, yay, 121, 0.400000) ctm.obs: ctm.chunk.c.l([[xgib, yay, 121, 0.500000]])

And we press the N key, we will observe the weight of the *chunk* drop as it becomes the sum of the weight of both chunks:

ctm.obs: ctm.chunk.u(xgib, yay, 121, 0.300000) ctm.obs: ctm.chunk.r(xtom, nay, 110, -0.100000) ctm.obs: ctm.chunk.u(xgib, yay, 121, 0.200000) ctm.obs: ctm.chunk.u(xgib, yay, 121, 0.200000) ctm.obs: ctm.chunk.r(xtom, nay, 110, -0.200000) ctm.obs: ctm.chunk.u(xgib, yay, 121, 0.100000) ctm.obs: ctm.chunk.u(xgib, yay, 121, 0.100000) ctm.obs: ctm.chunk.r(ocnh, yay, 121, 0.200000) ctm.obs: ctm.chunk.r(xtom, nay, 110, -0.100000) ctm.obs: ctm.chunk.u(xgib, yay, 121, 0) ctm.obs: ctm.chunk.c.l([[xgib, yay, 121, 0.100000]]) ctm.obs: ctm.chunk.u(xgib, yay, 121, 0.100000) ctm.obs: ctm.chunk.u(xgib, yay, 121, 0) ctm.obs: ctm.chunk.u(xgib, yay, 121, 0.100000)